# **HP-28S Quick Reference**

#### <span id="page-0-0"></span>**General**

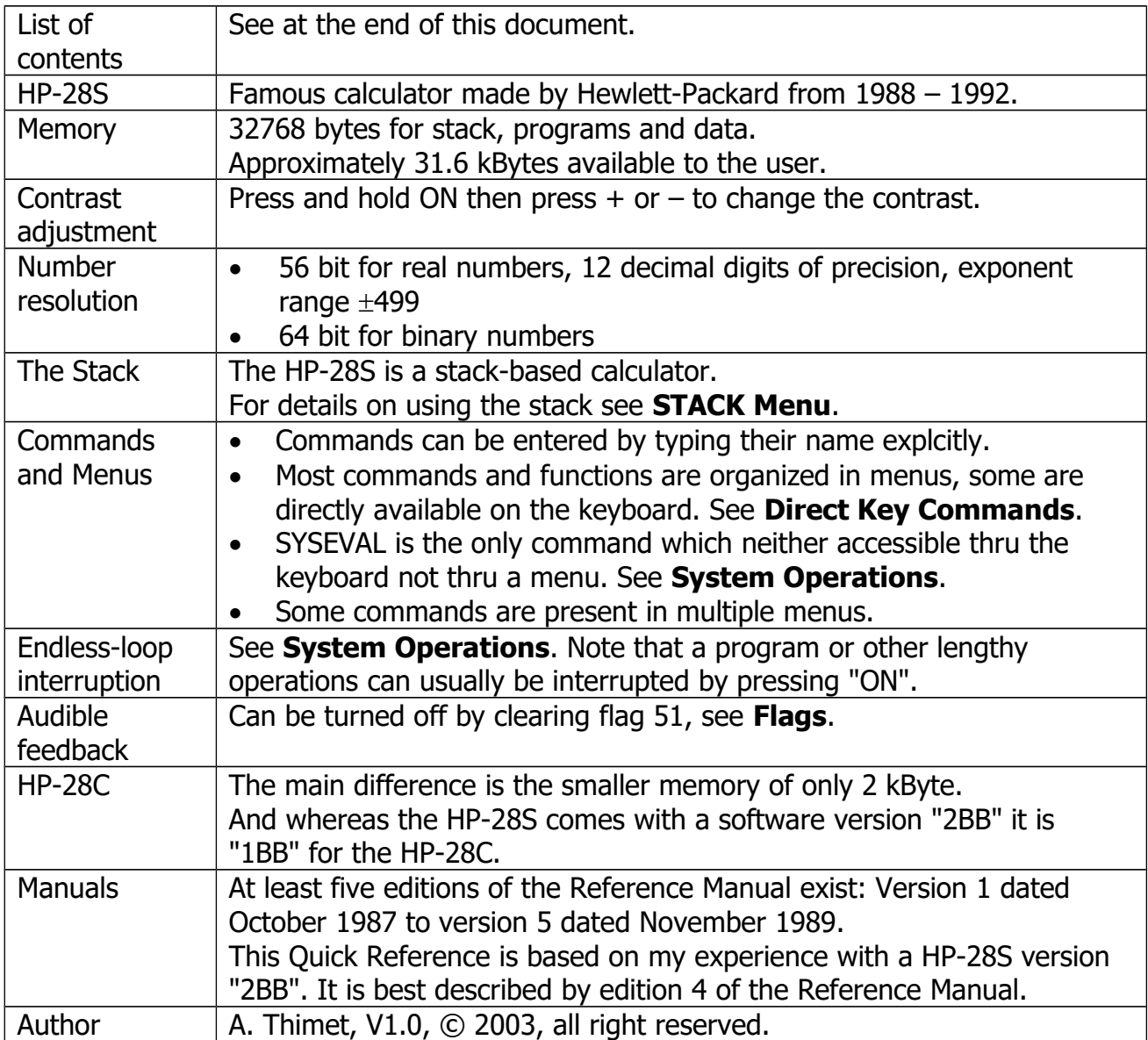

# **Direct-Key Commands**

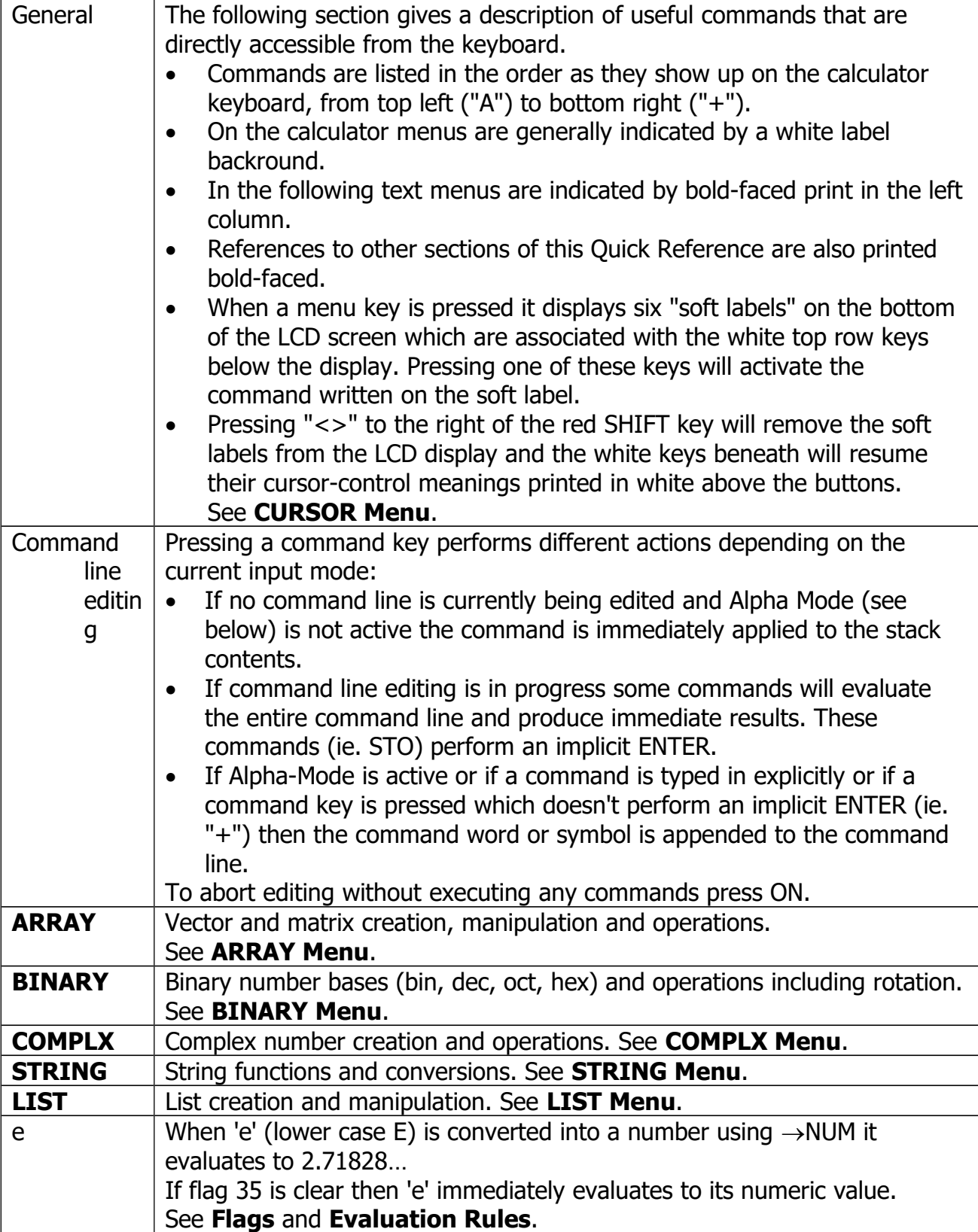

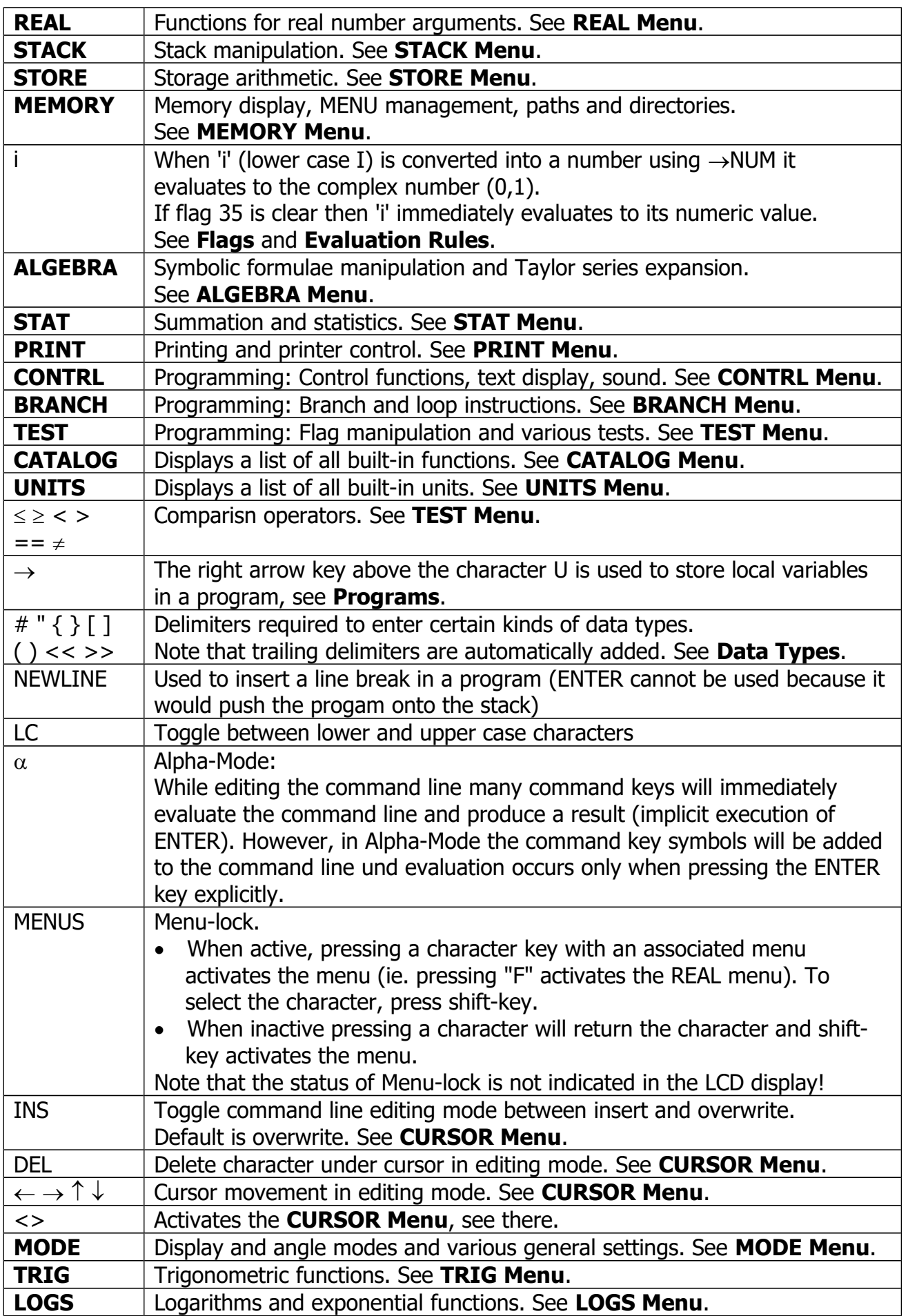

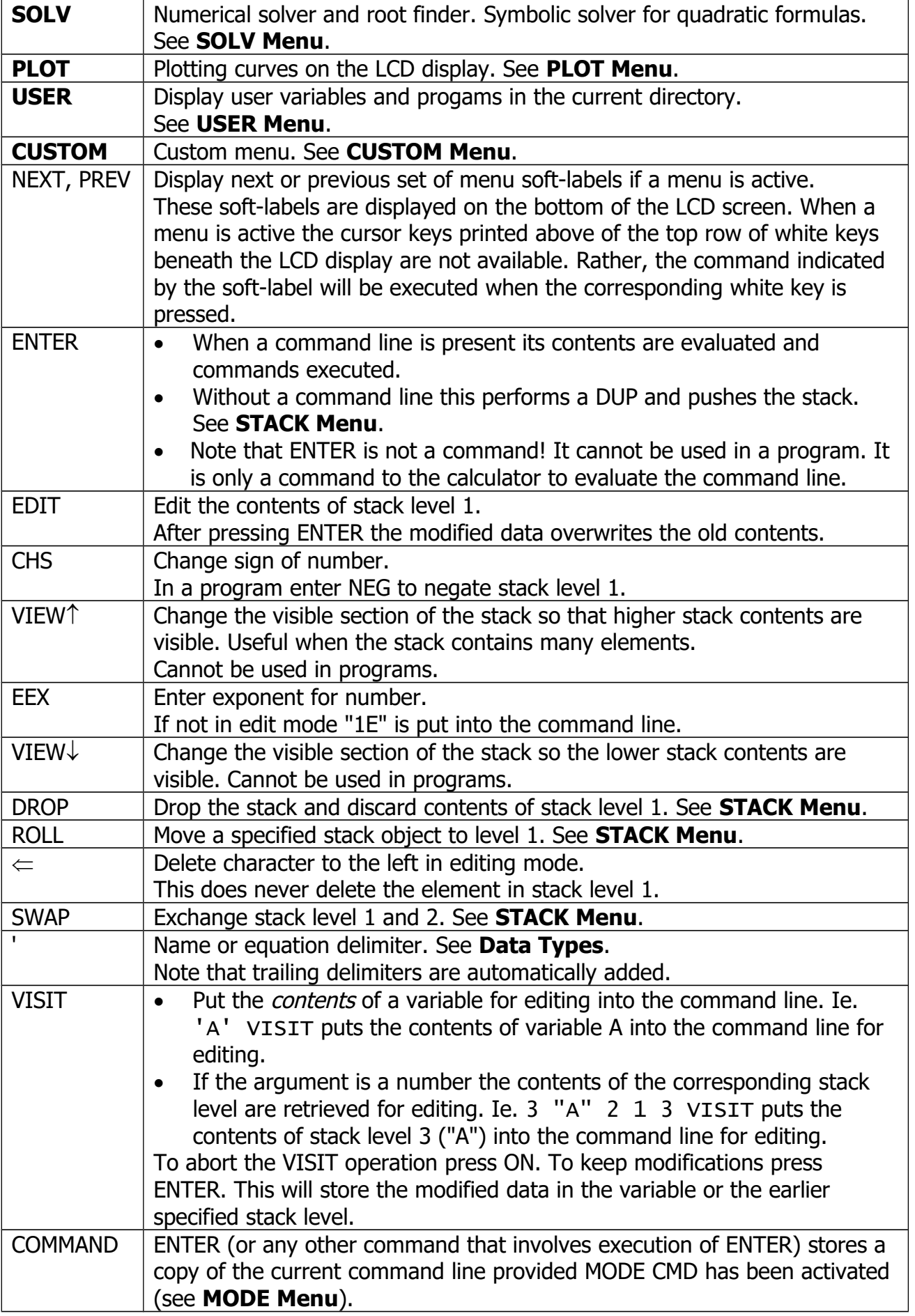

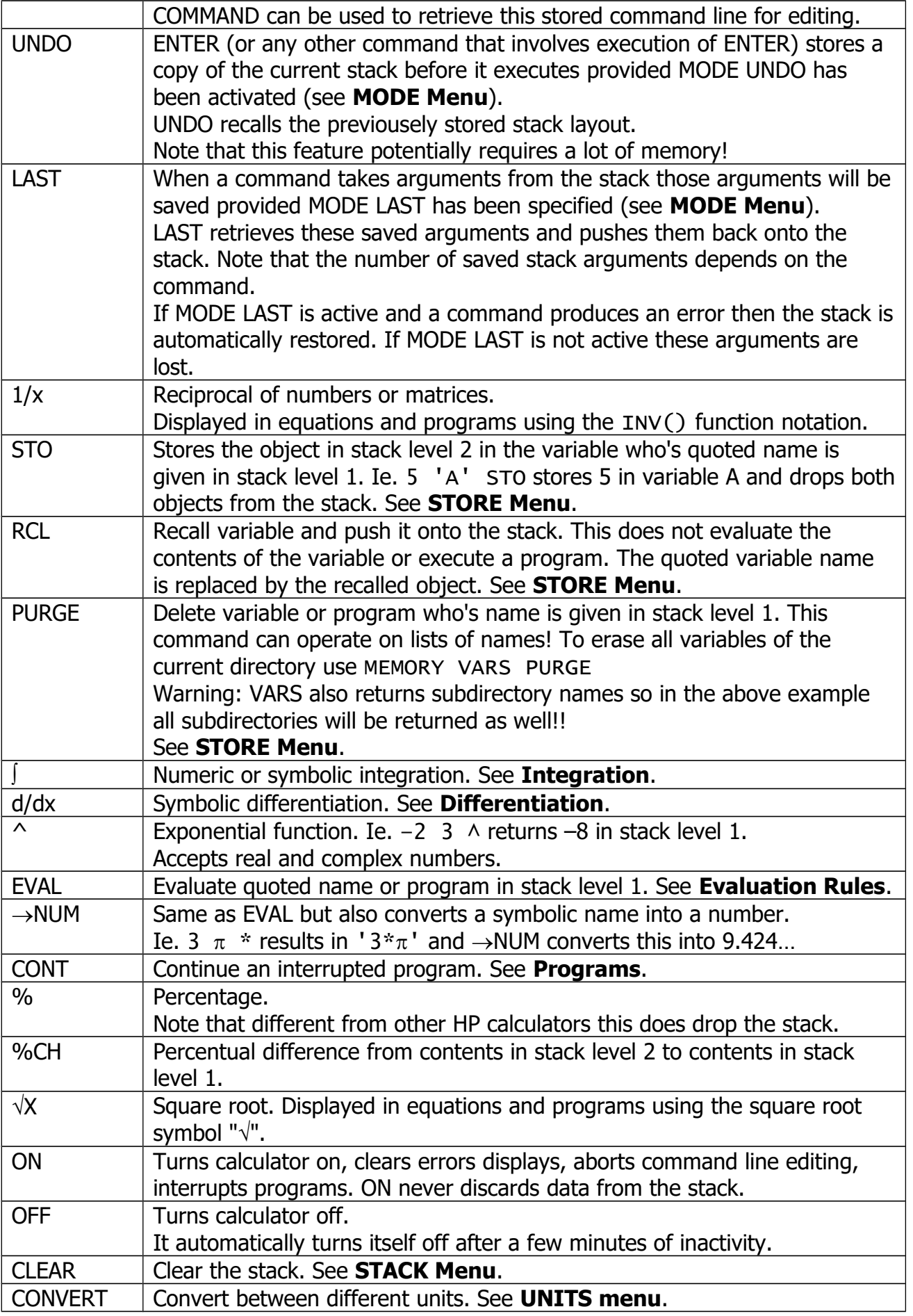

# <span id="page-5-0"></span>**Data Types**

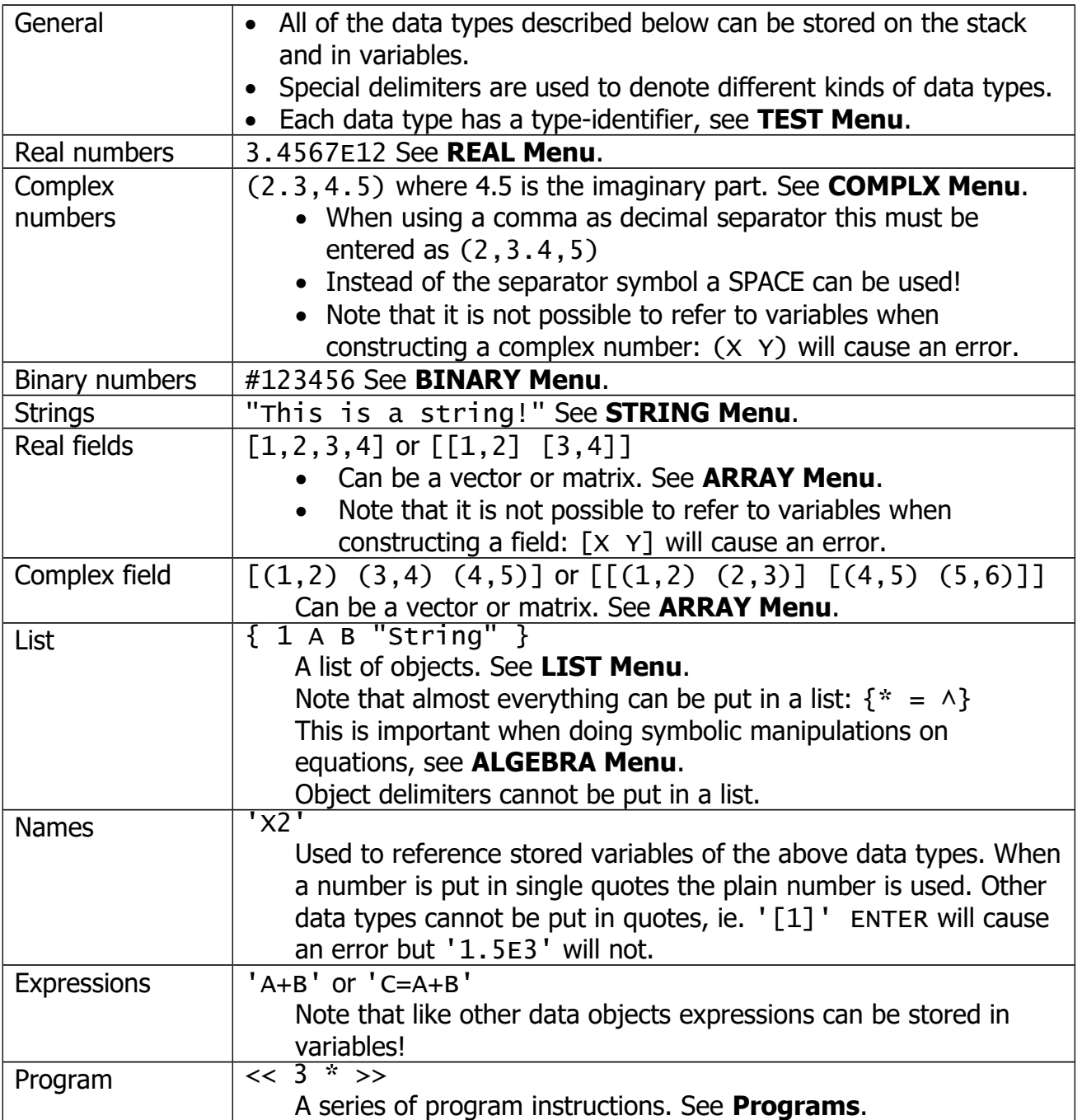

# <span id="page-6-0"></span>**Programs**

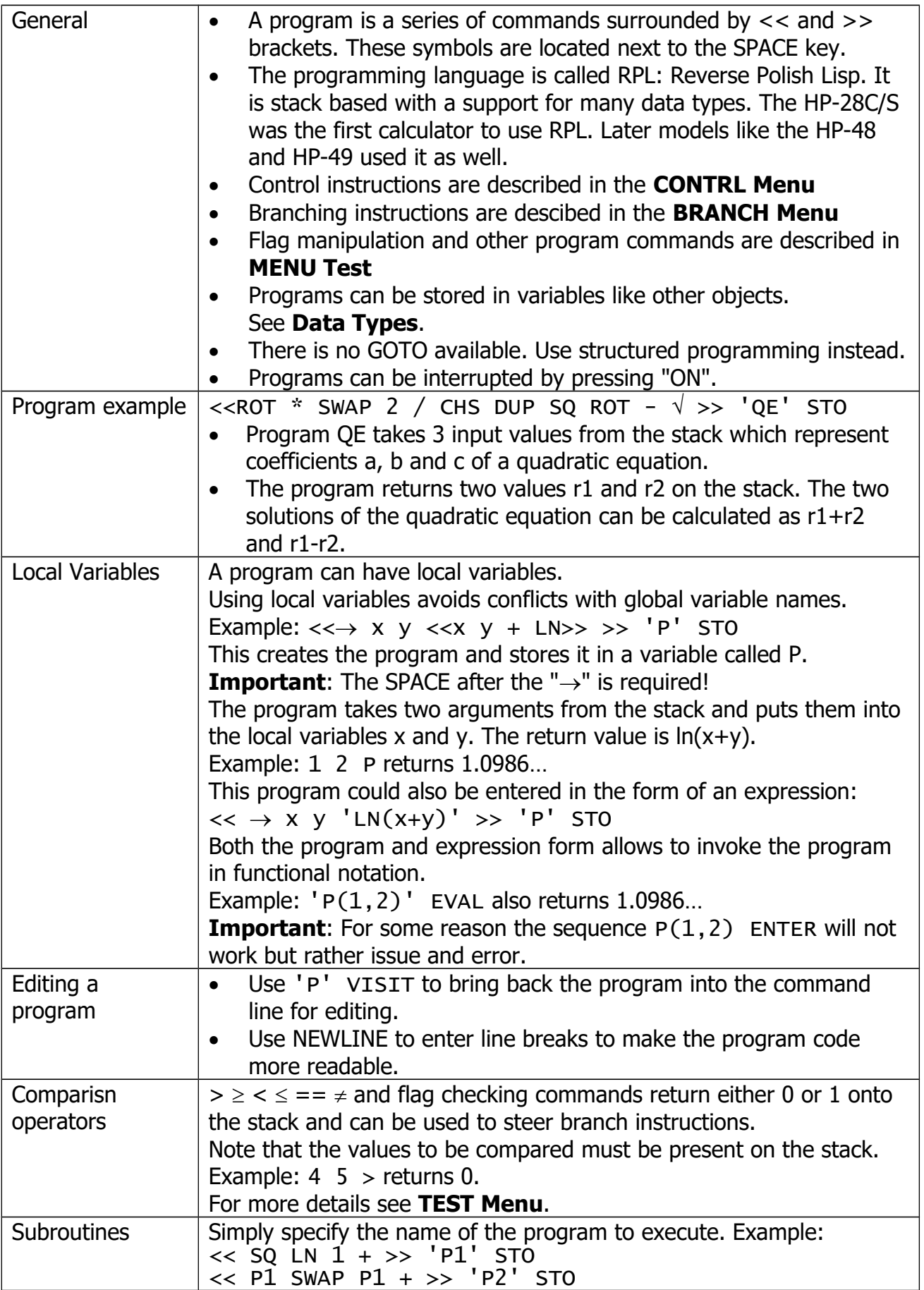

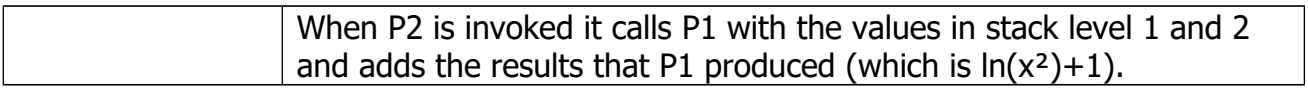

#### <span id="page-7-0"></span>**ARRAY Menu**

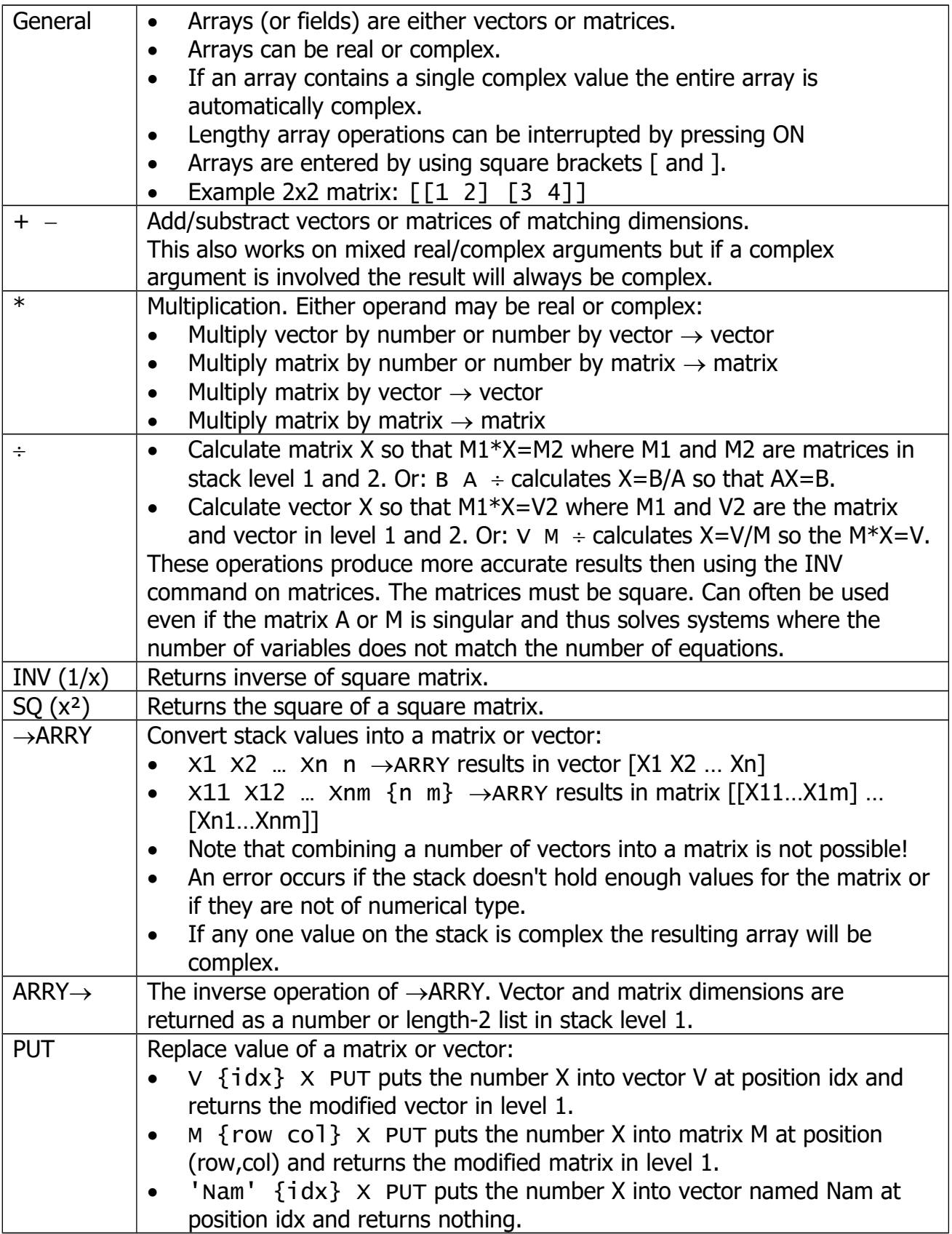

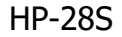

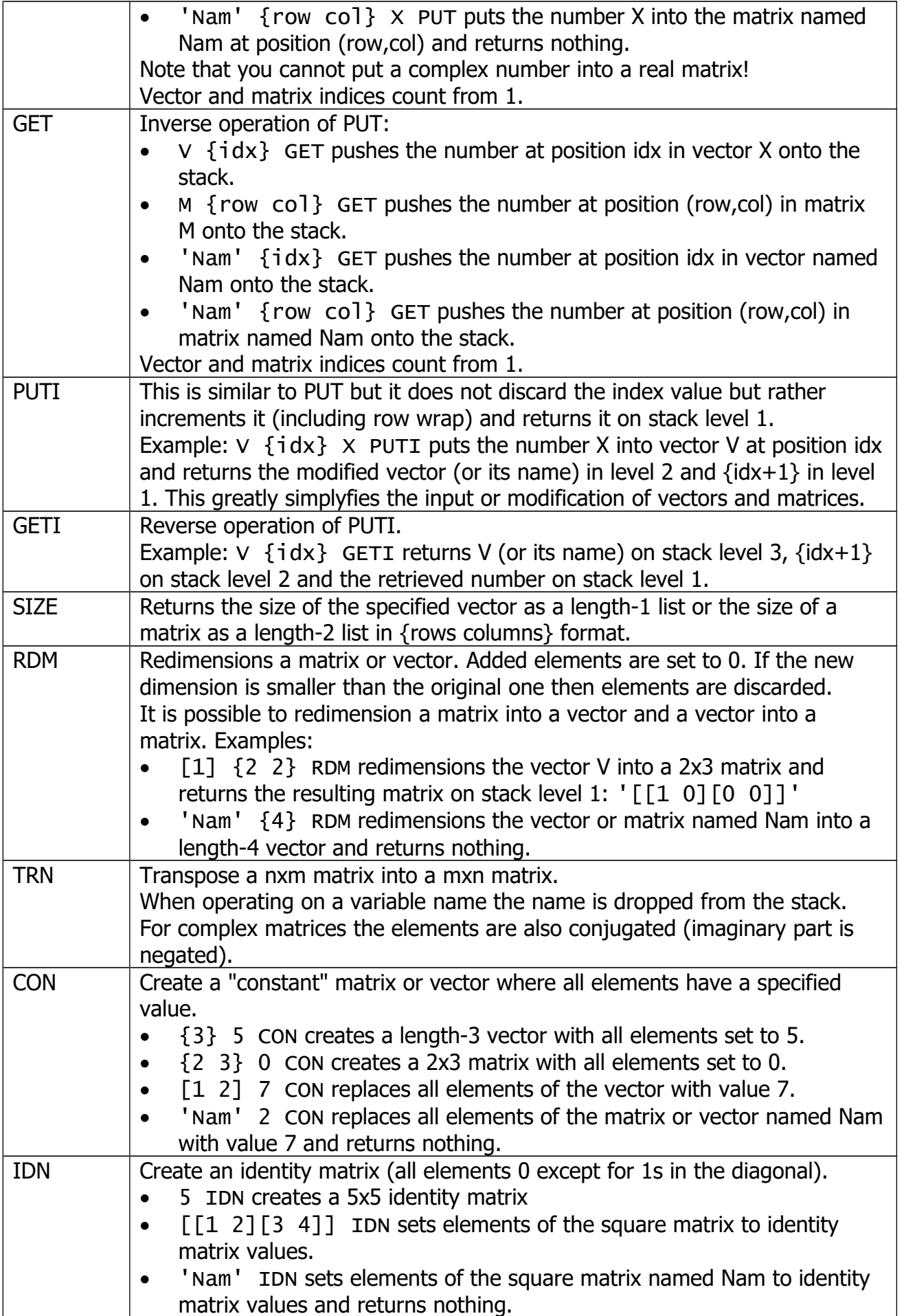

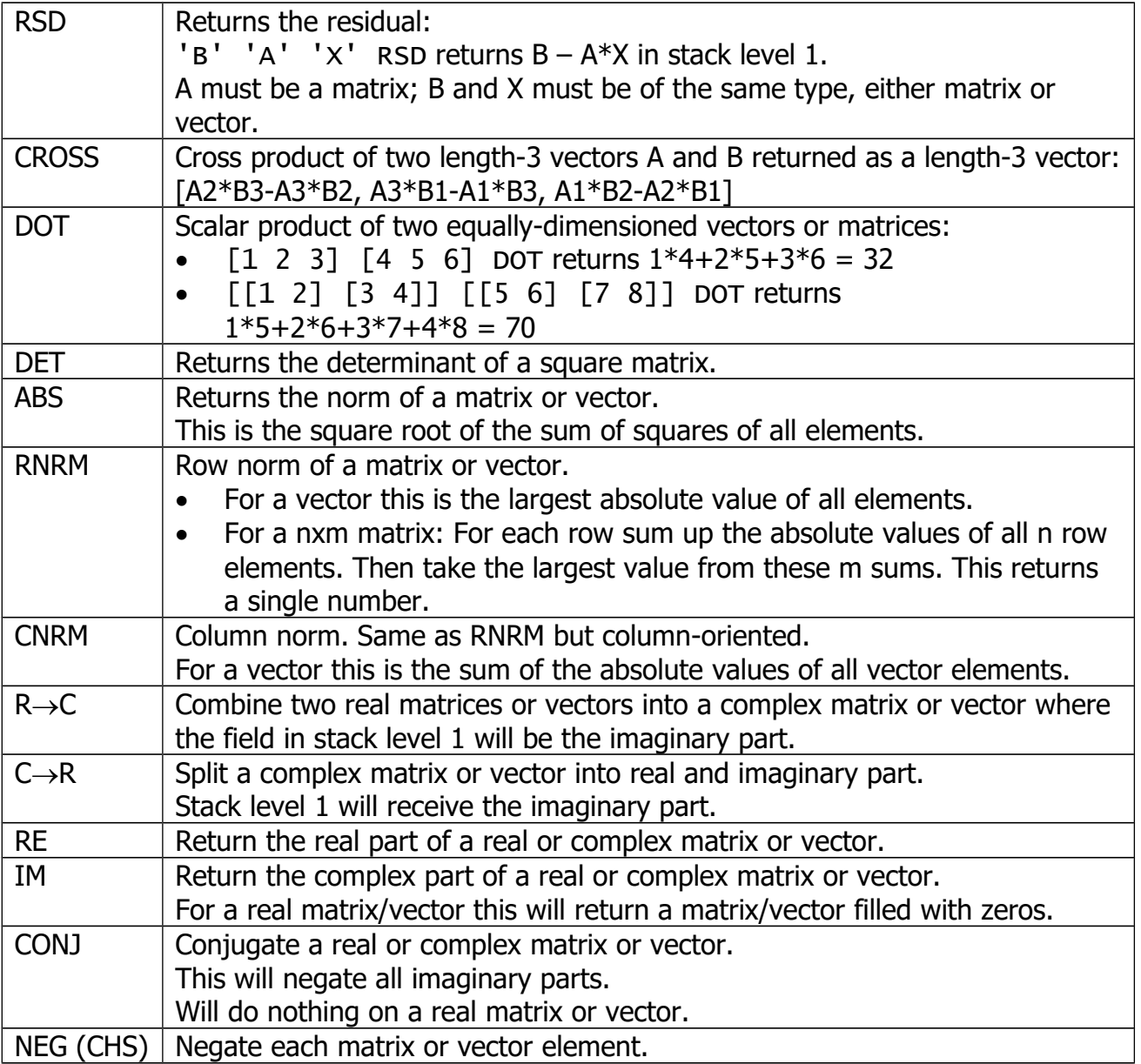

## <span id="page-9-0"></span>**BINARY Menu**

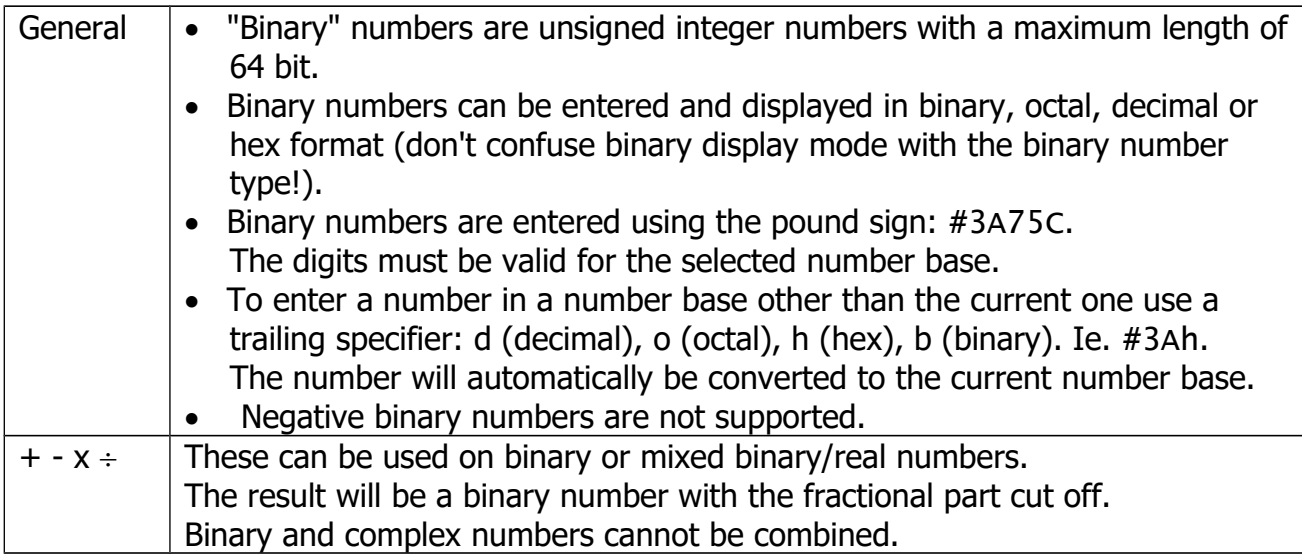

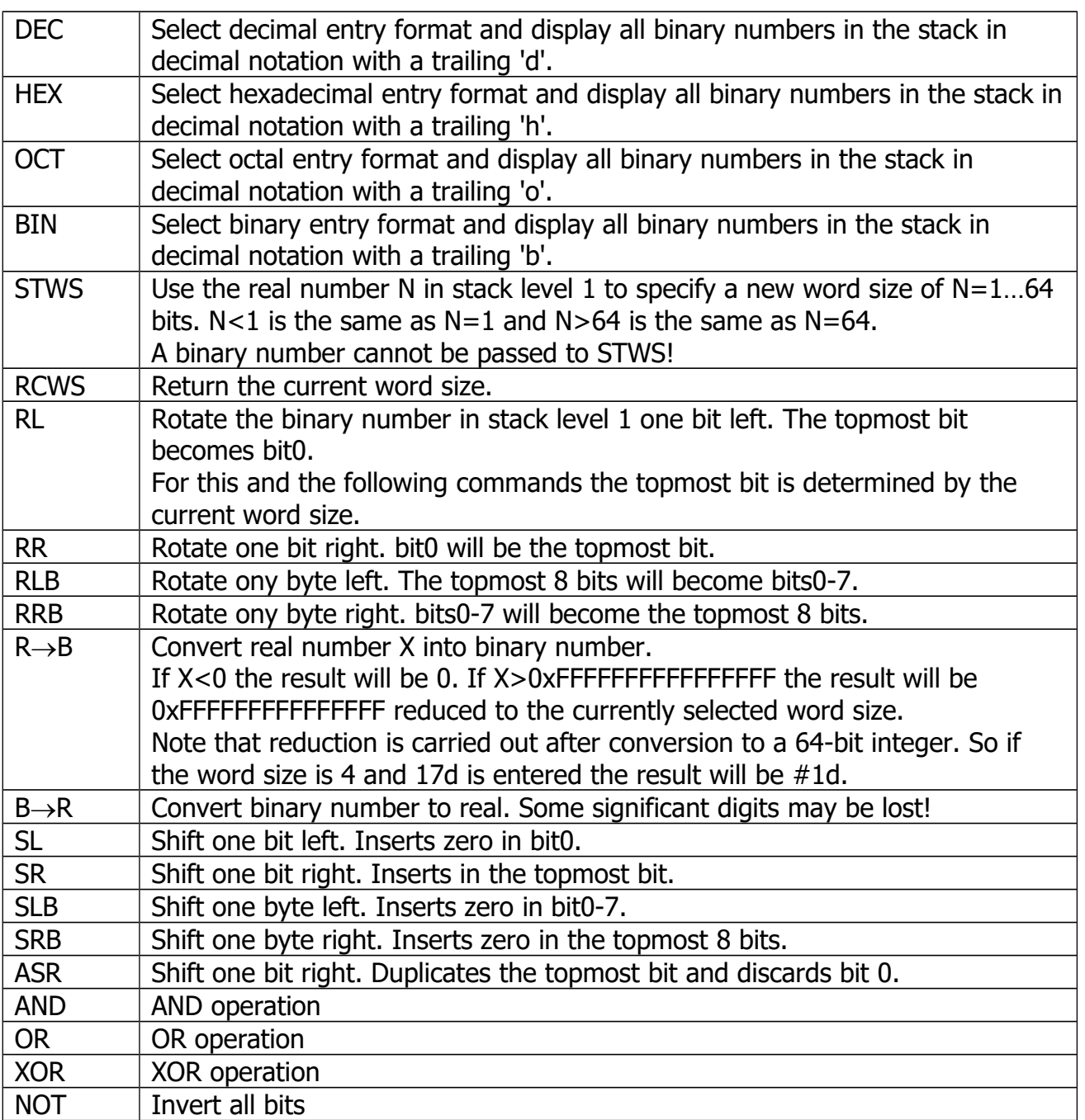

## <span id="page-11-1"></span>**COMPLX Menu**

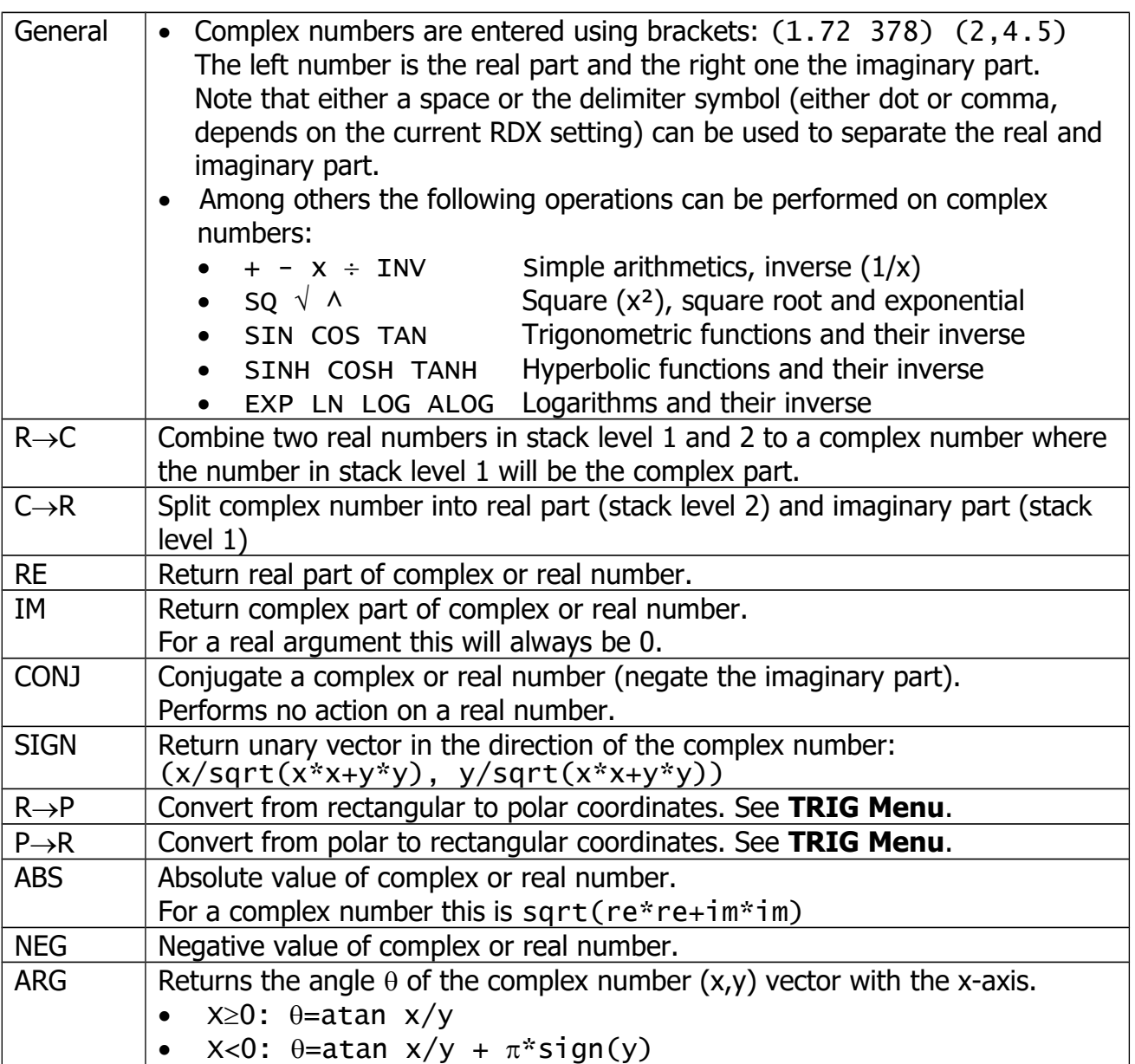

#### <span id="page-11-0"></span>**STRING Menu**

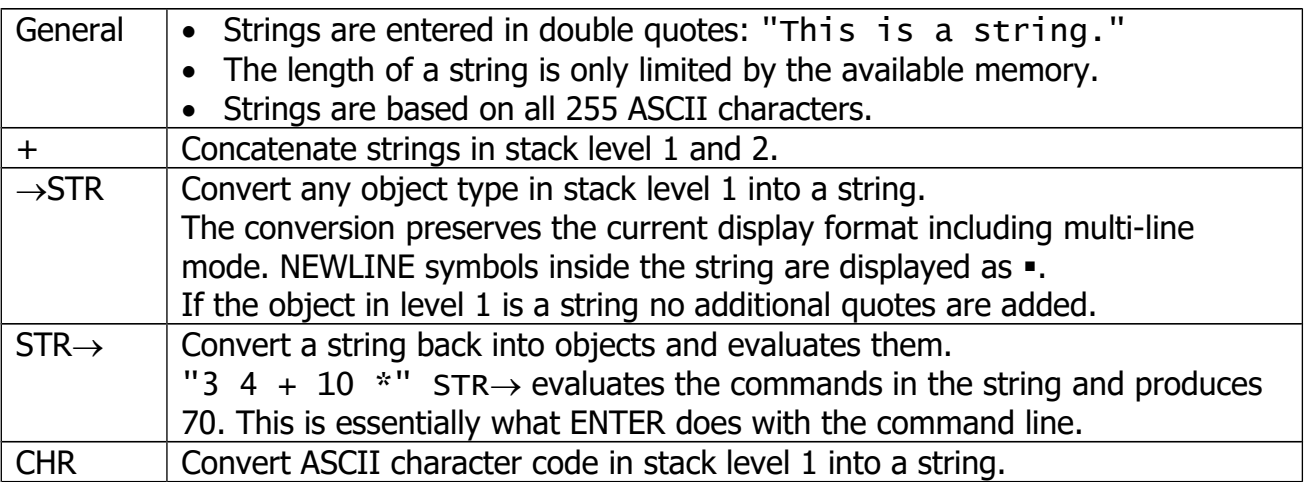

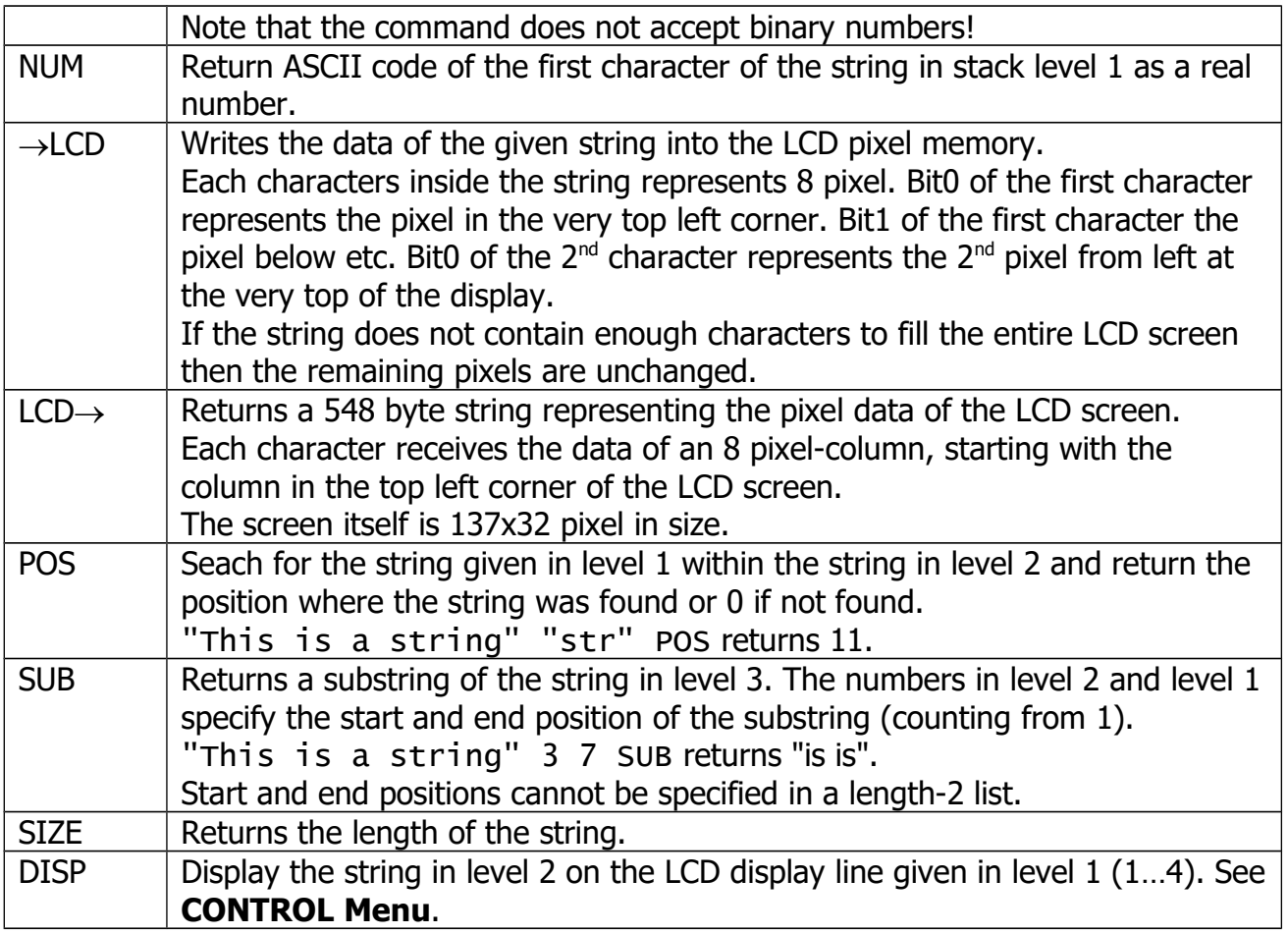

#### <span id="page-12-0"></span>**LIST Menu**

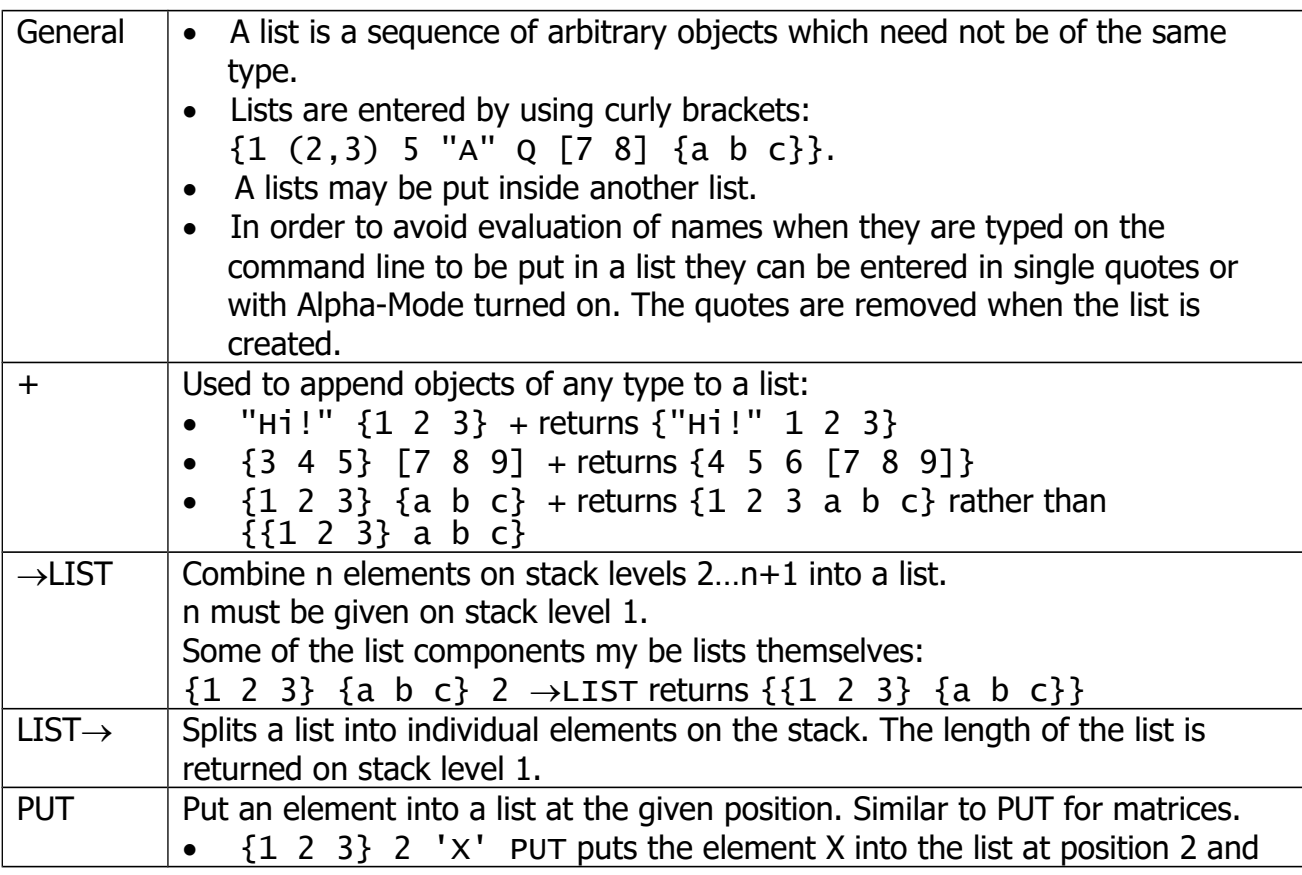

HP-28S

|             | returns the modified list $\{1 \times 3\}$                                       |
|-------------|----------------------------------------------------------------------------------|
|             | $'$ Nam' 2 'x' PUT puts the element X into the list named Nam at                 |
|             | position idx and returns nothing.                                                |
|             | List indices count from 1 and must be within range.                              |
|             | Note that this is an overwrite operation, not an insert!                         |
| <b>GET</b>  | Inverse operation of PUT:                                                        |
|             | ${A \ B \ C}$ 2 GET pushes the element B at position 2 onto the stack.           |
|             | B is not evaluated but rather returned as the name 'B'.                          |
| <b>PUTI</b> | Put an element into a list at the given position and increase the position       |
|             | index. Similar to PUTI for matrices.                                             |
|             | Example: $\{1 \ 2 \ 3\}$ 1 'x' PUTI puts the element X into the list at position |
|             | 1 and returns the modified list (or its name) in level 2 and 2 (the new index)   |
|             | in level 1: $\{X \ 2 \ 3\}$ 2.                                                   |
|             | This greatly simplyfies the input or modification of a list.                     |
|             | The index automatically wraps around.                                            |
| <b>GETI</b> | Inverse operation of PUTI.                                                       |
|             | Example: {1 2 3} 3 GETI returns the list (or its name) on stack level 3, 1       |
|             | (the incremented and wrapped index) on stack level 2 and the retrieved           |
|             | element on stack level 1.                                                        |
|             | The index automatically wraps around.                                            |
| <b>POS</b>  | Searches for an element within a list.                                           |
|             | Example: $\{1 \ (2,3) \ 5 \$ "A"} $5 \ POS$ returns 3 because the real number 5  |
|             | can be found at position 3.                                                      |
| <b>SUB</b>  | Return a sub-list from a given start index up to a given end index.              |
|             | Example: $\{1 (2,3) 5 "A" 'Q'\}$ 2 3 SUB returns $\{(2,3) 5\}$ .                 |
|             | The start and end index cannot be specified in a list.                           |
| <b>SIZE</b> | Returns the size (number of elements) of the list.                               |
|             | A list within a list counts as one list element.                                 |
|             |                                                                                  |

# <span id="page-13-0"></span>**REAL Menu**

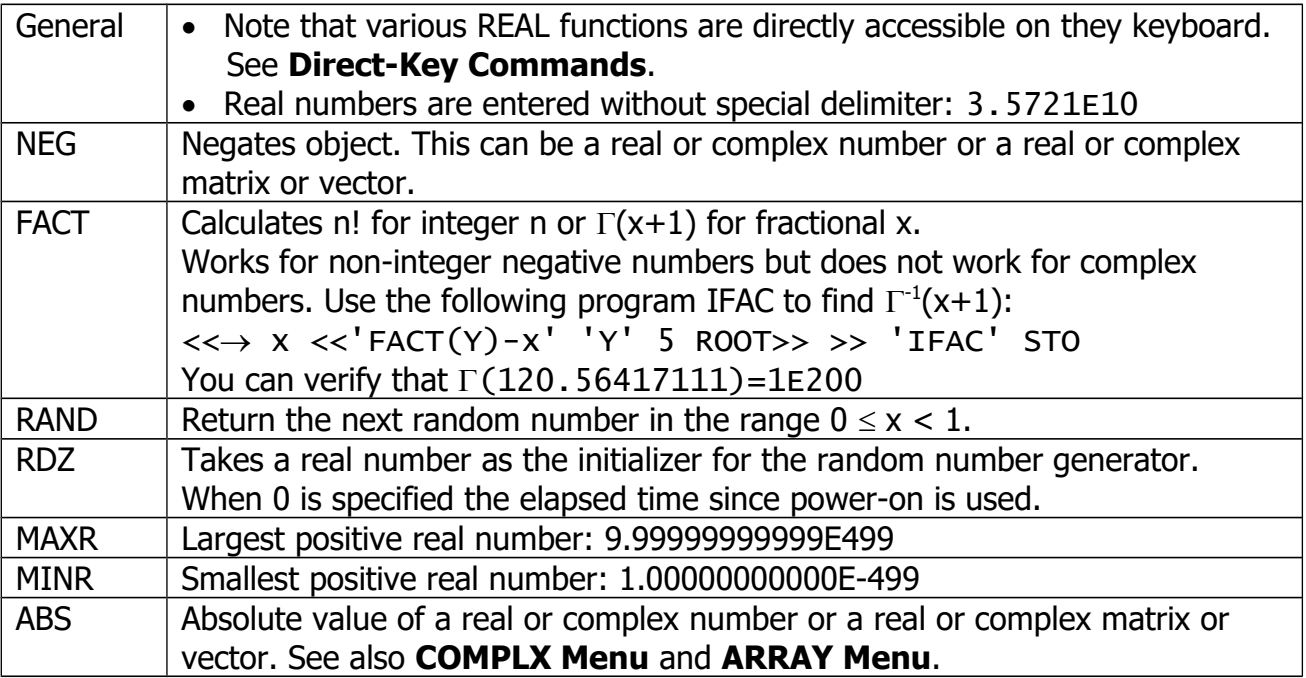

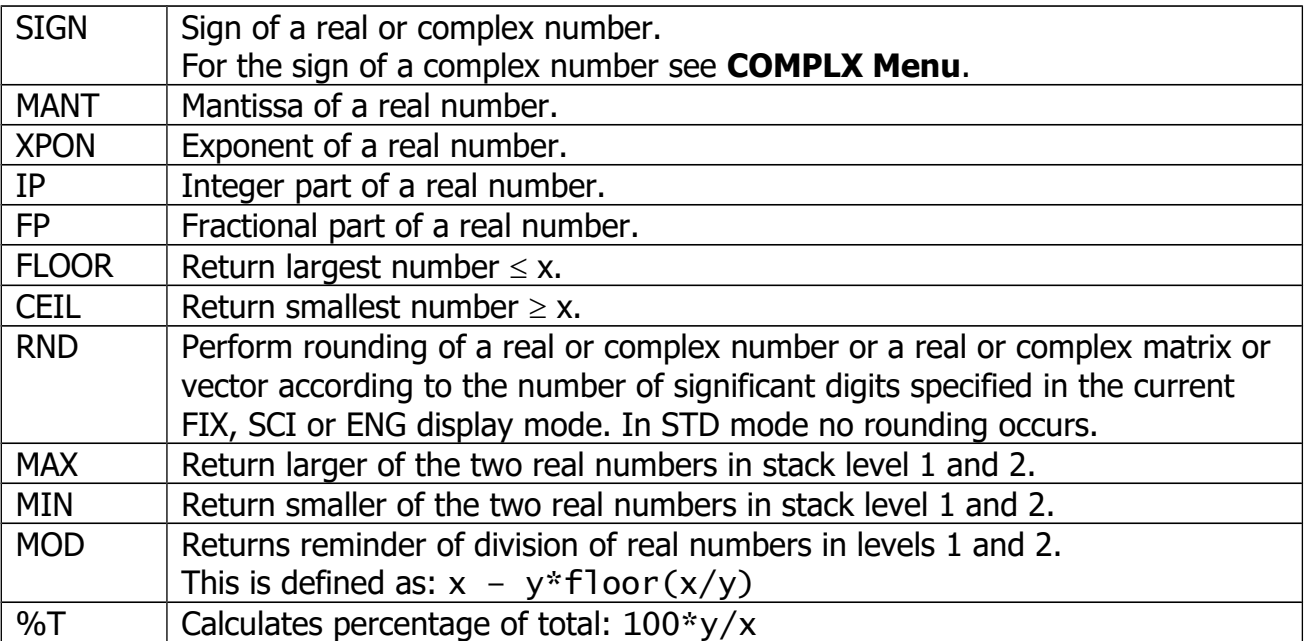

## <span id="page-15-0"></span>**STACK Menu**

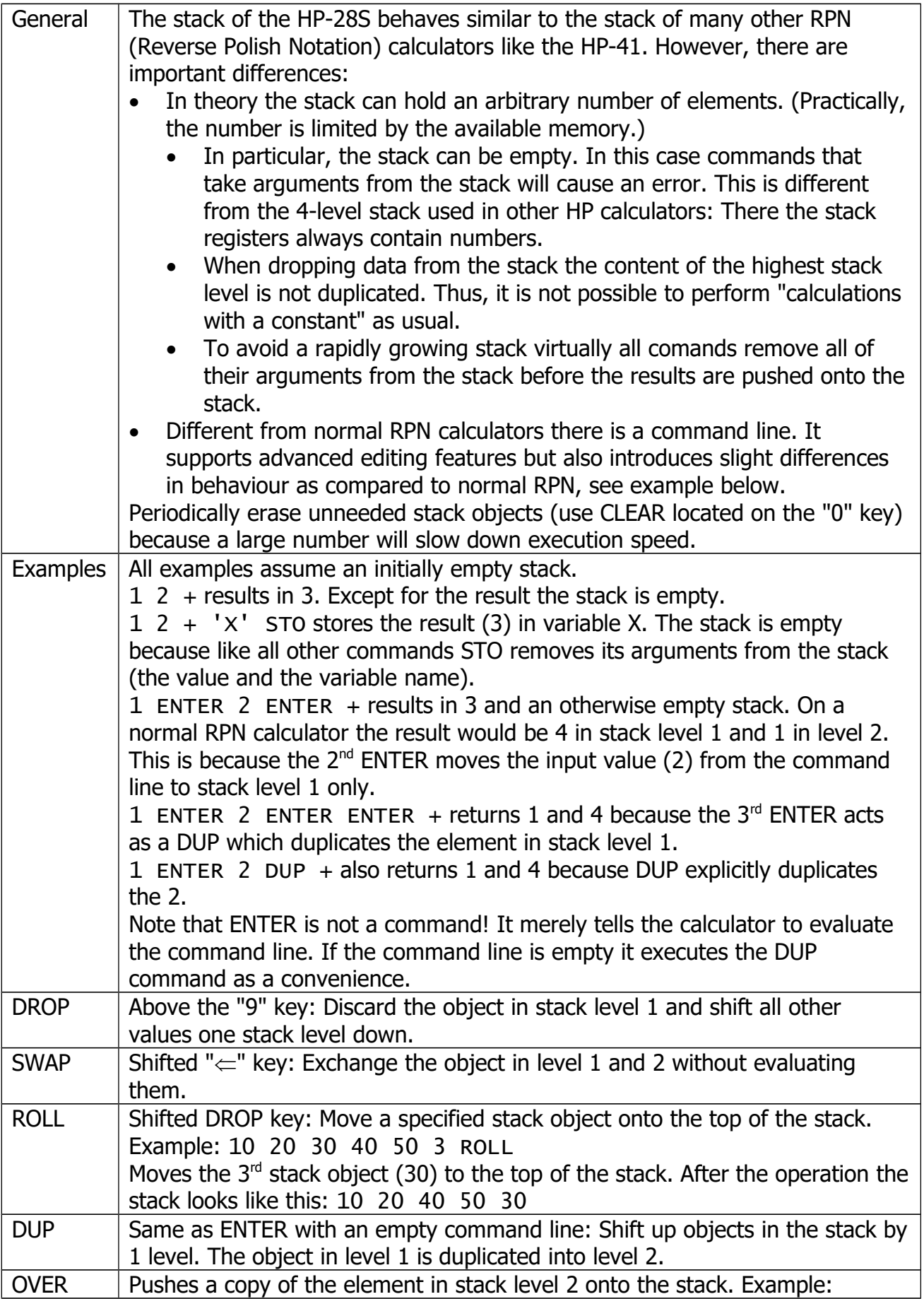

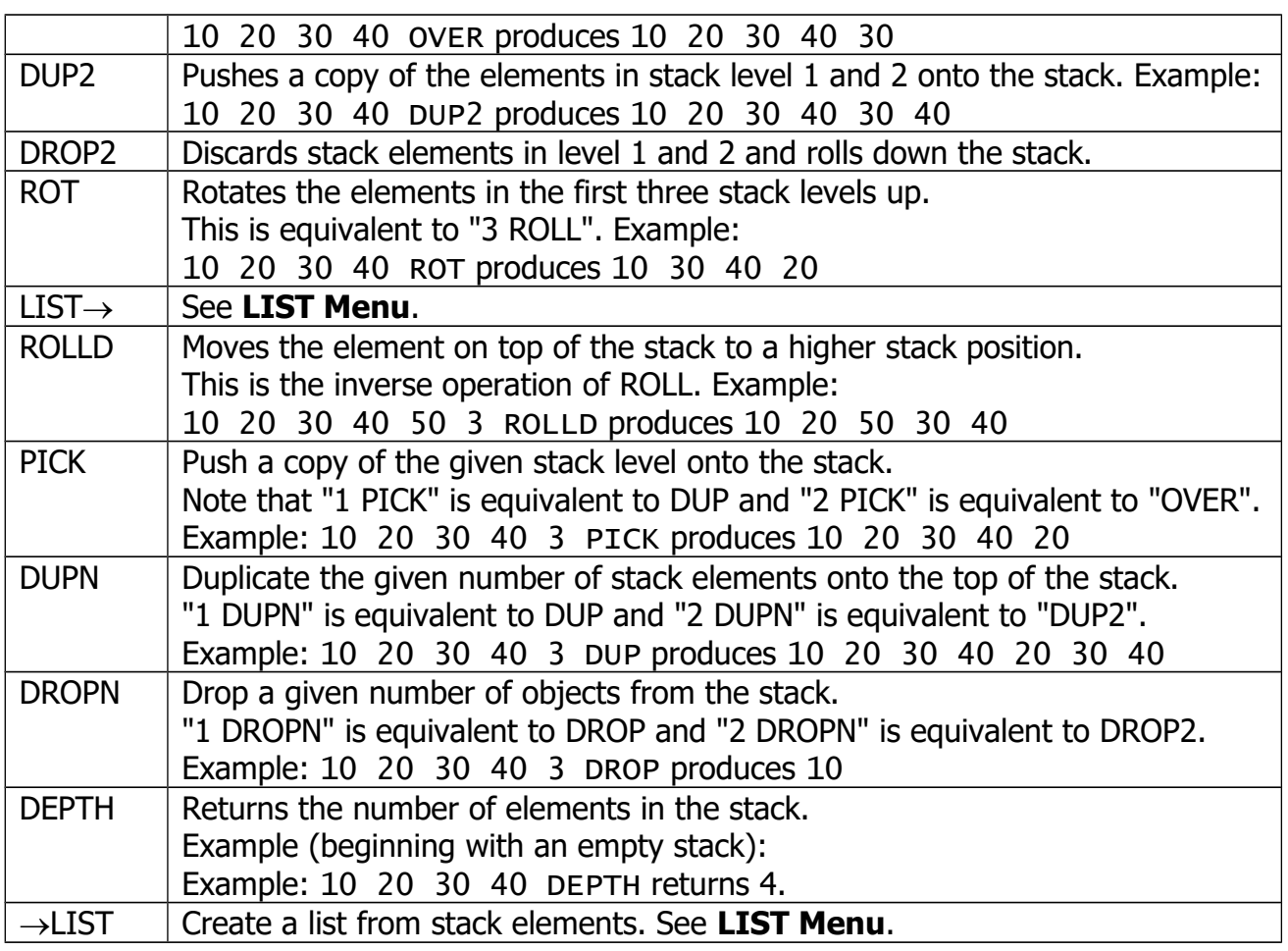

#### <span id="page-16-0"></span>**STORE Menu**

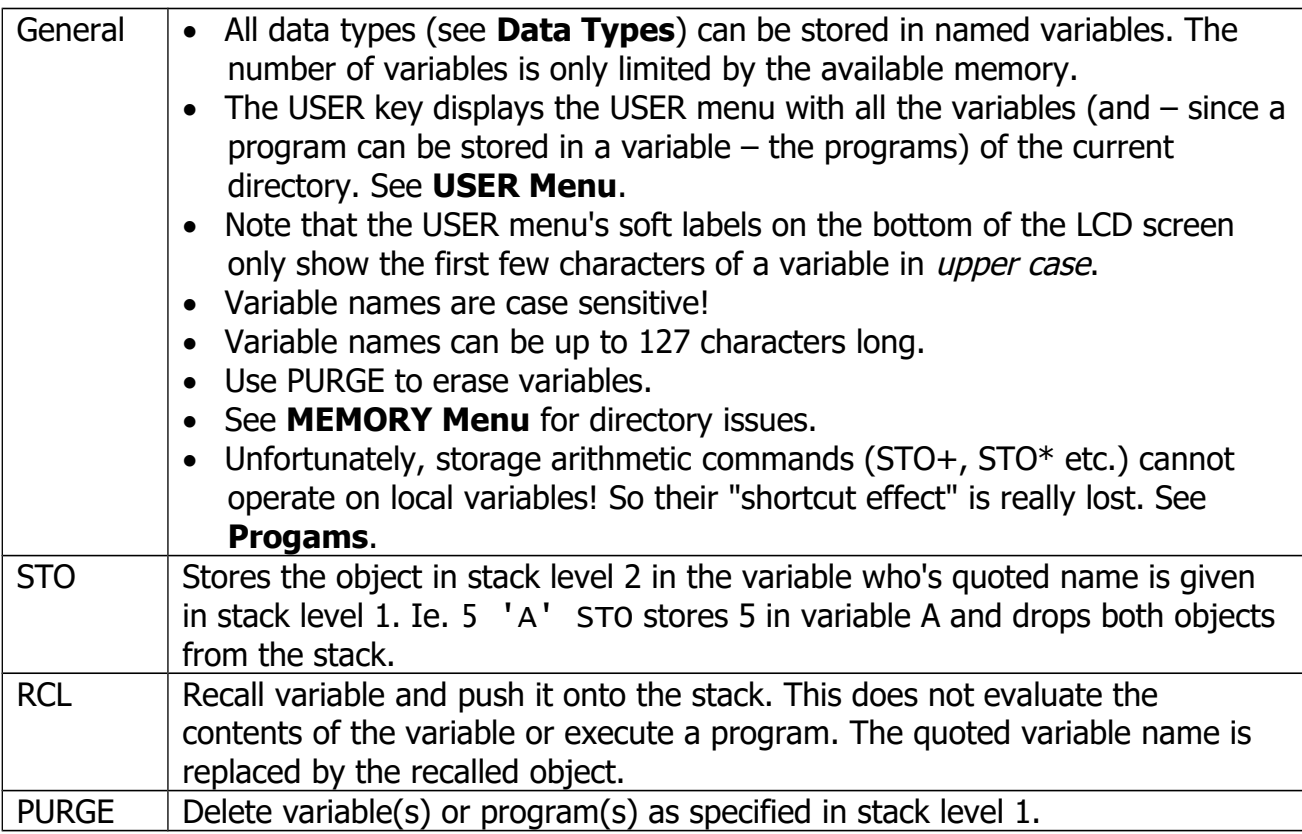

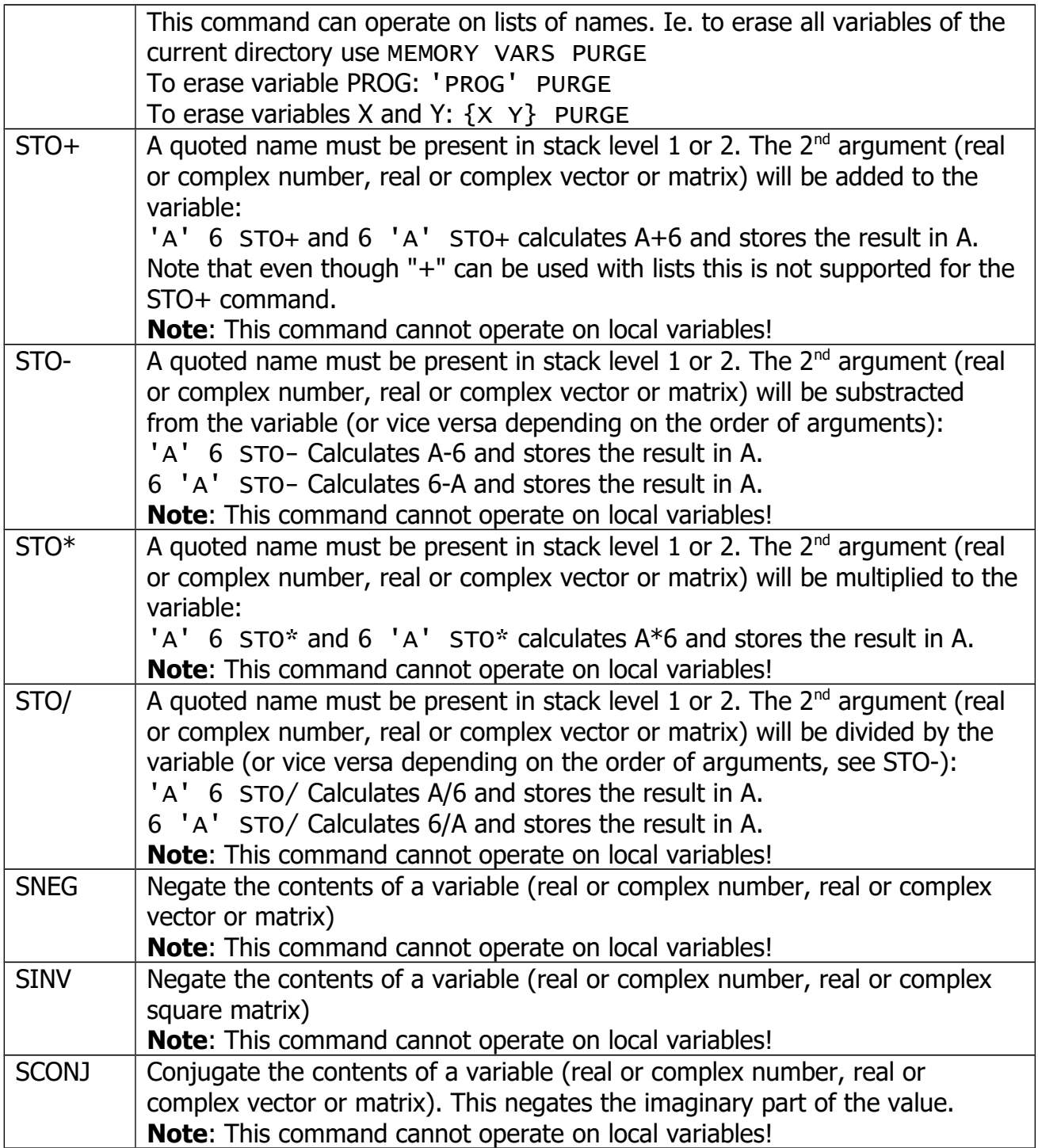

#### <span id="page-18-0"></span>**MEMORY Menu**

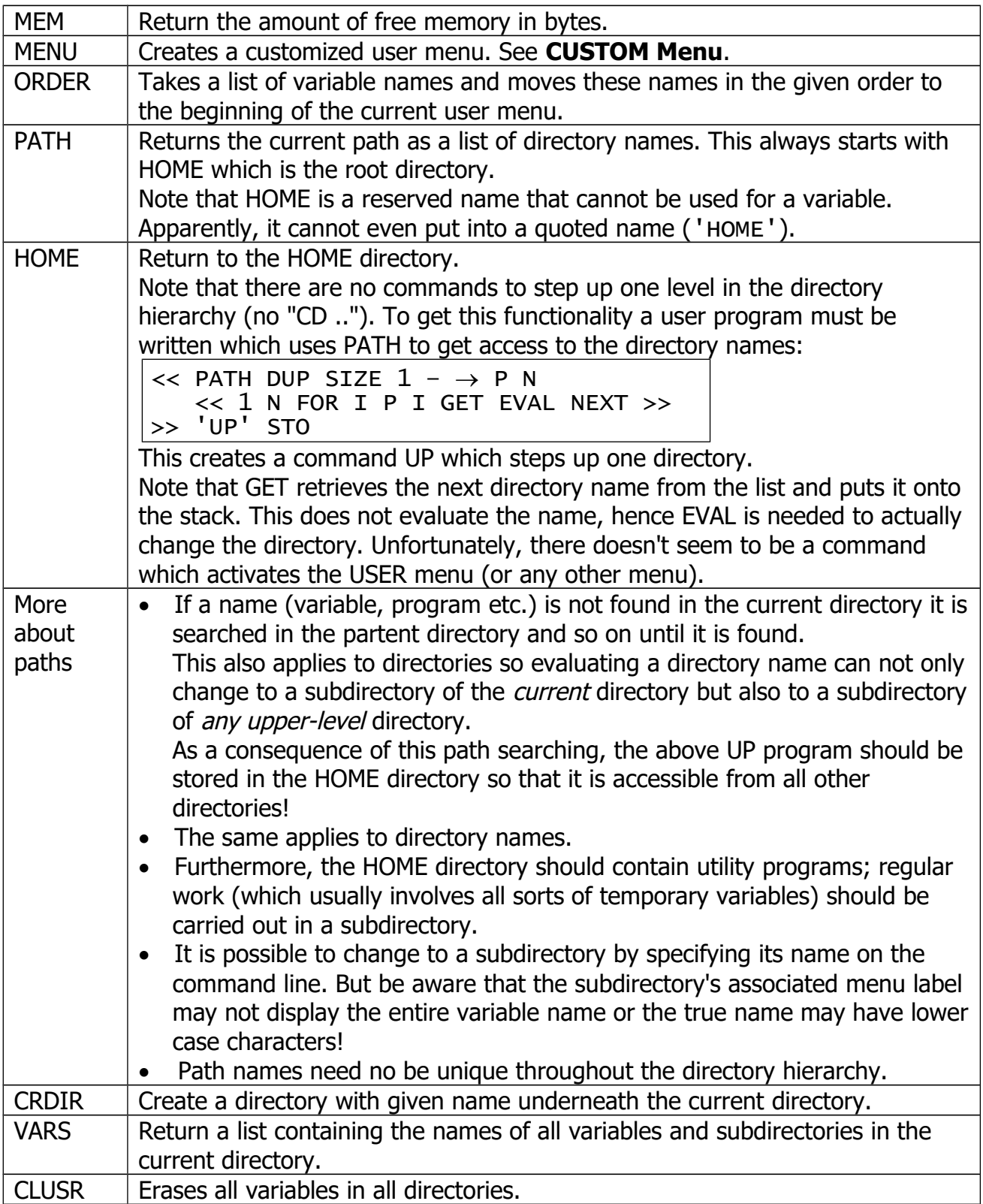

## <span id="page-19-0"></span>**ALGEBRA Menu**

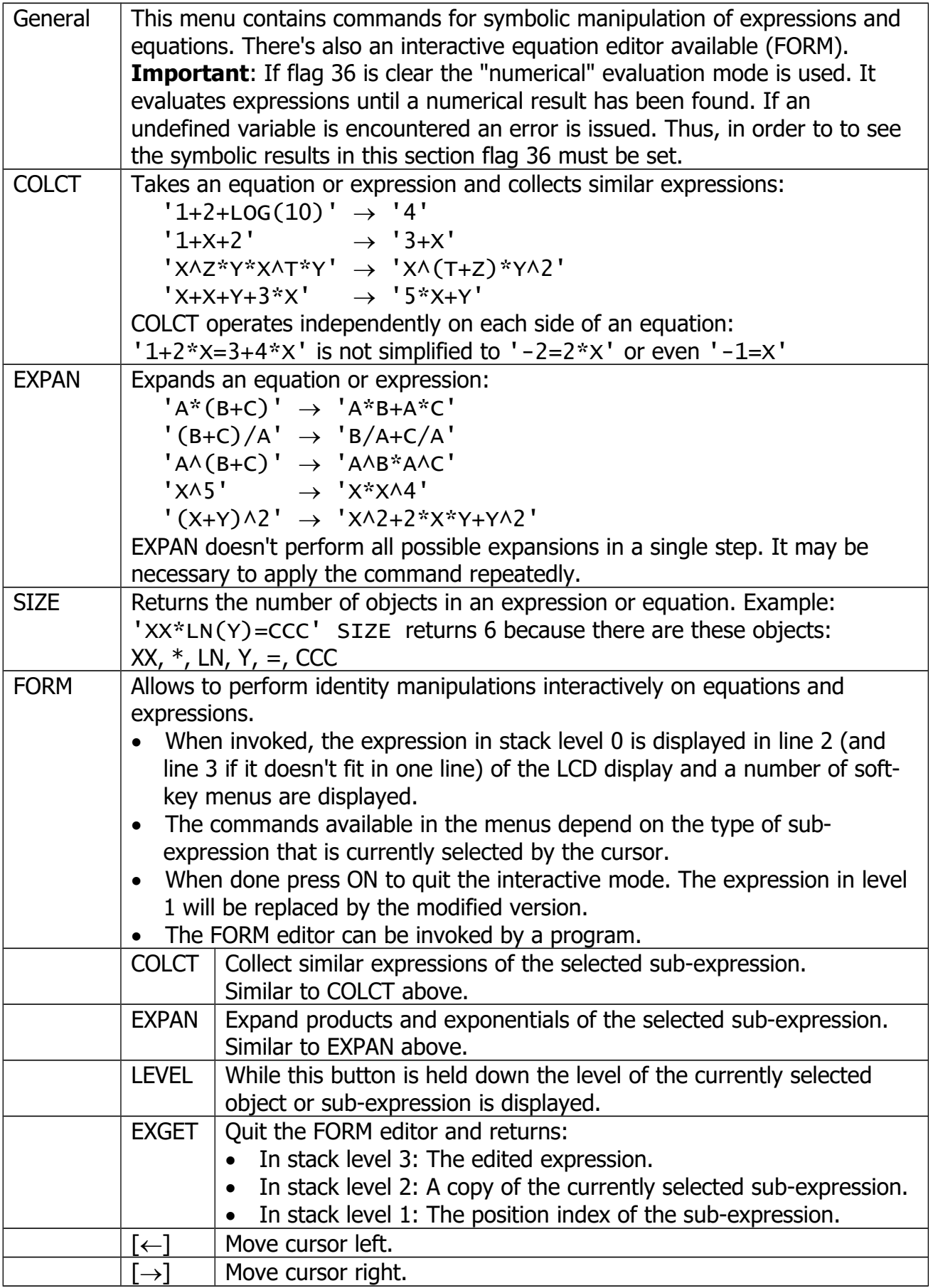

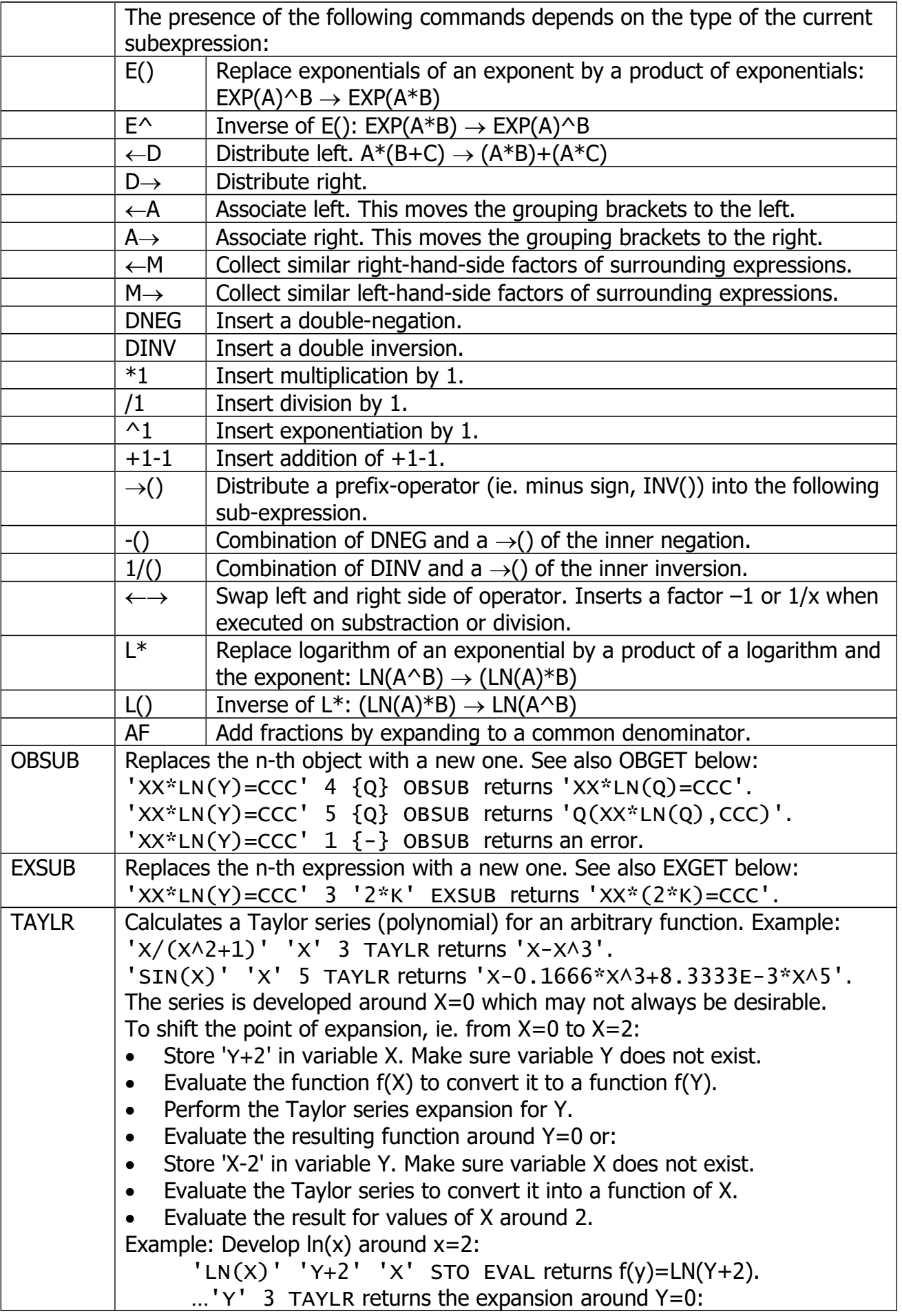

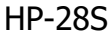

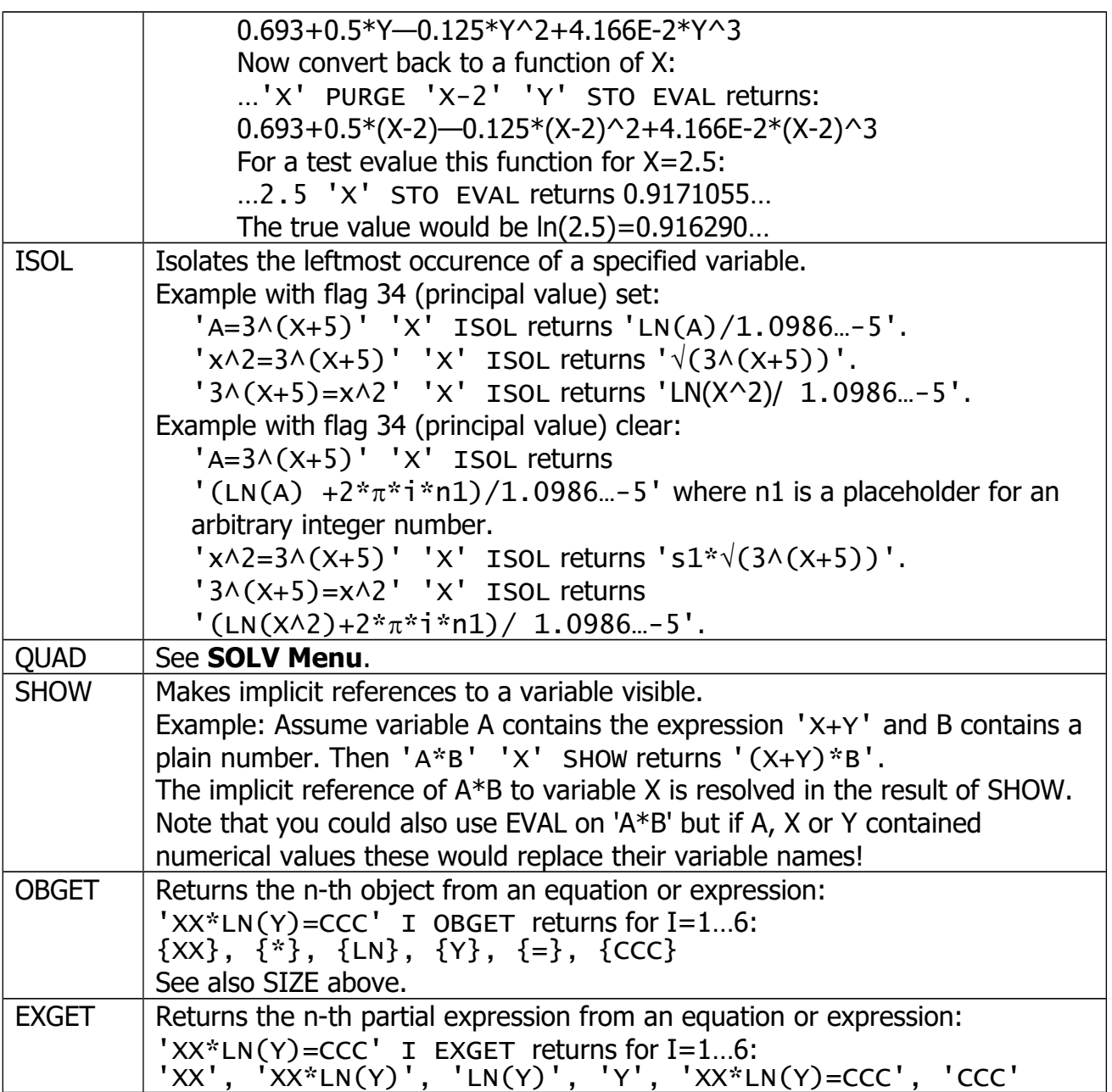

## <span id="page-22-0"></span>**STAT Menu**

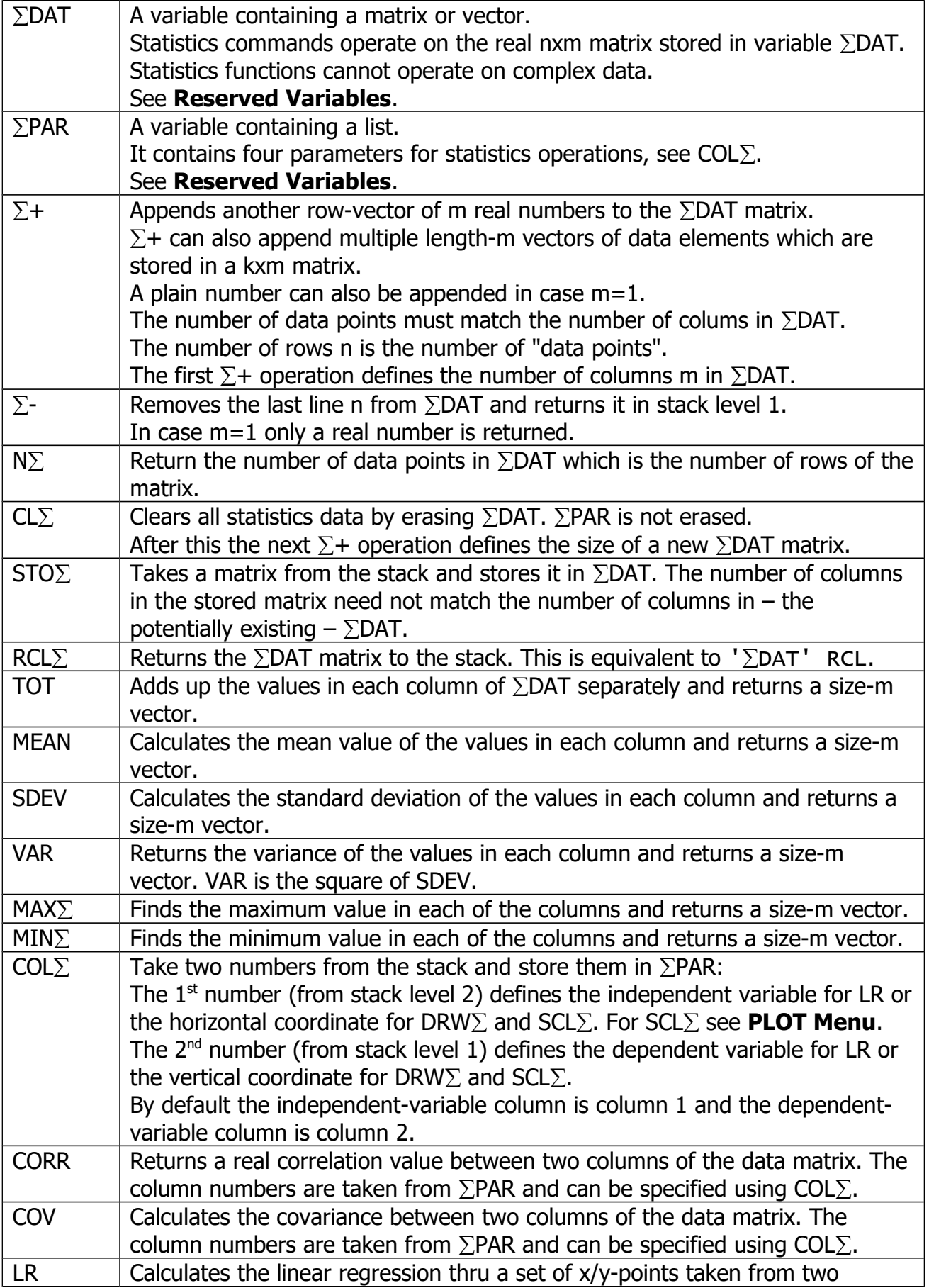

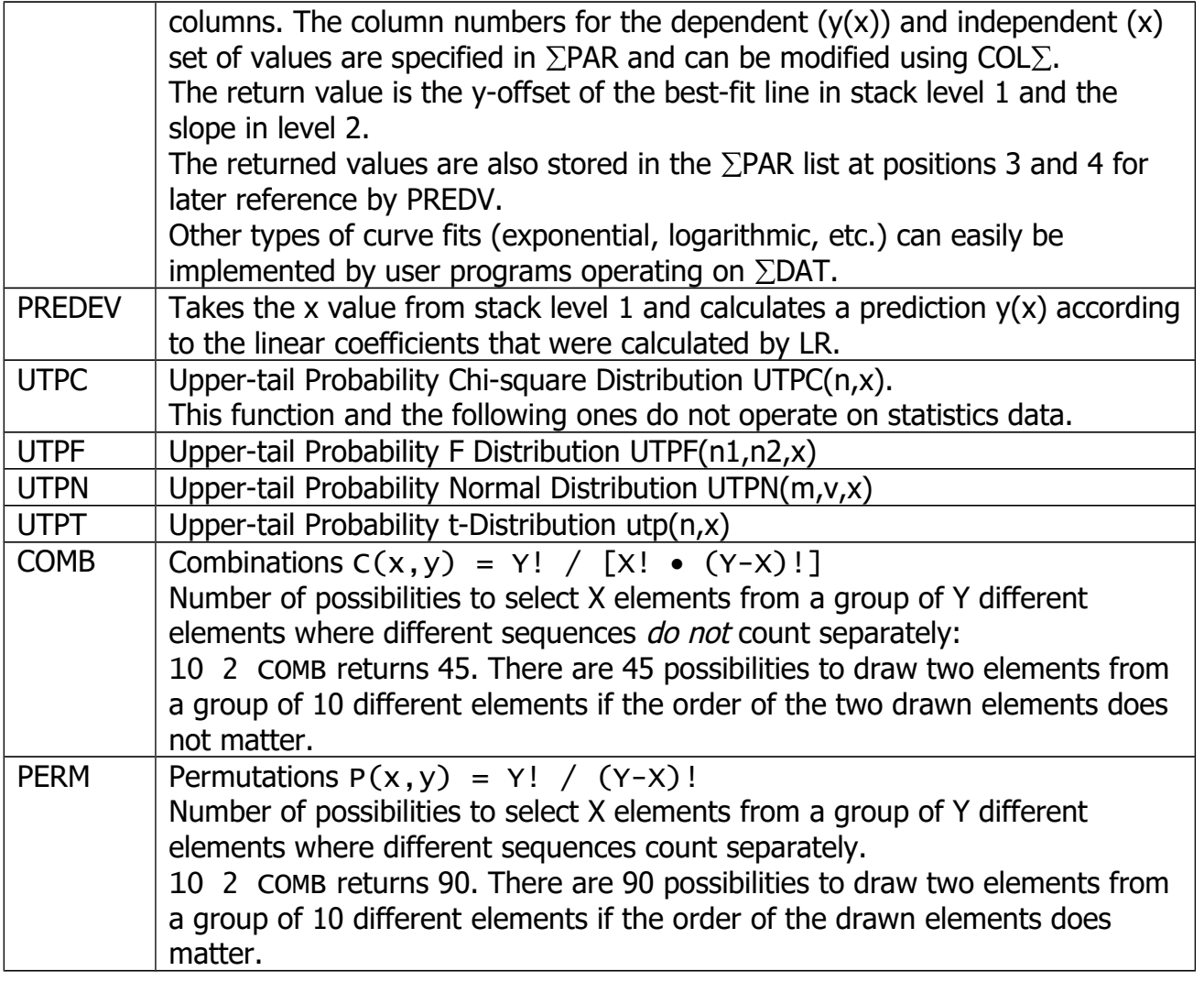

## **PRINT Menu**

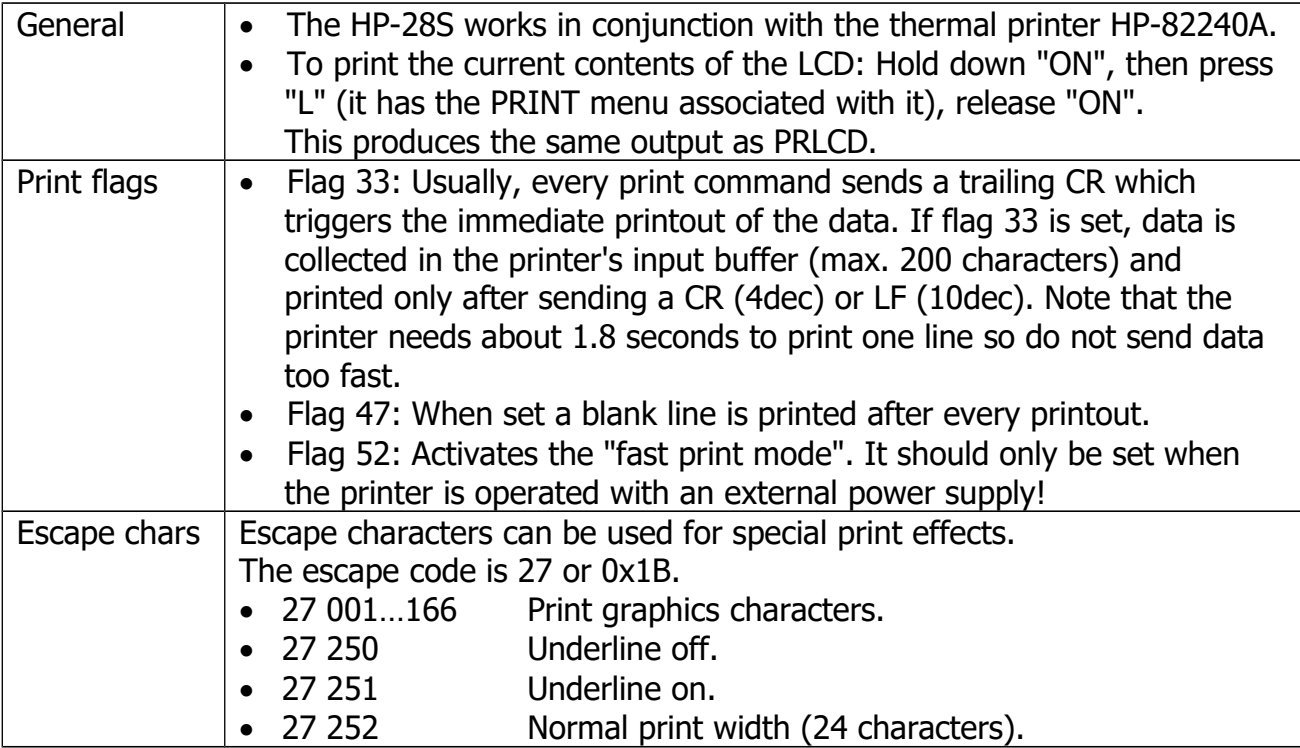

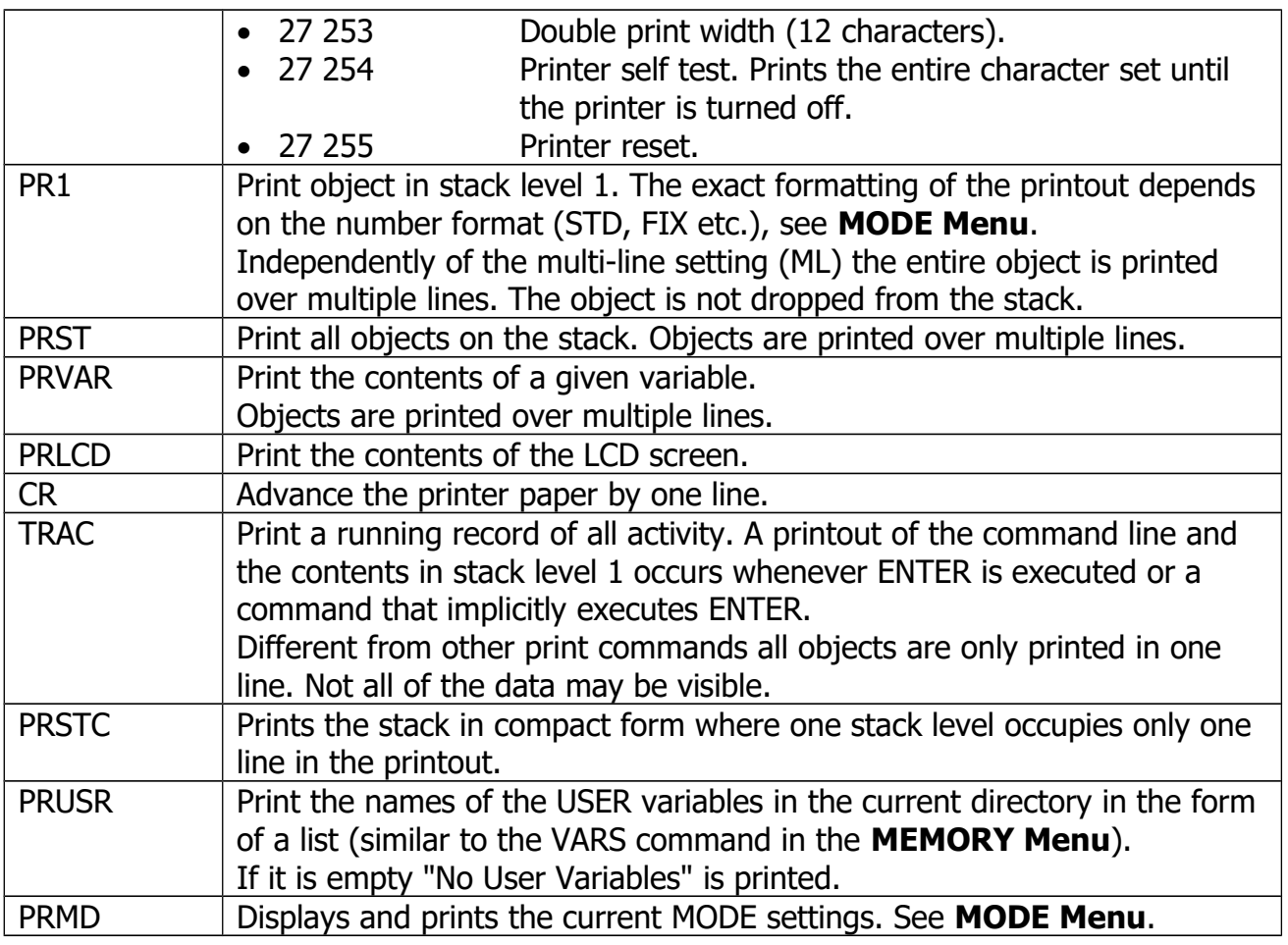

## <span id="page-24-0"></span>**CONTRL Menu**

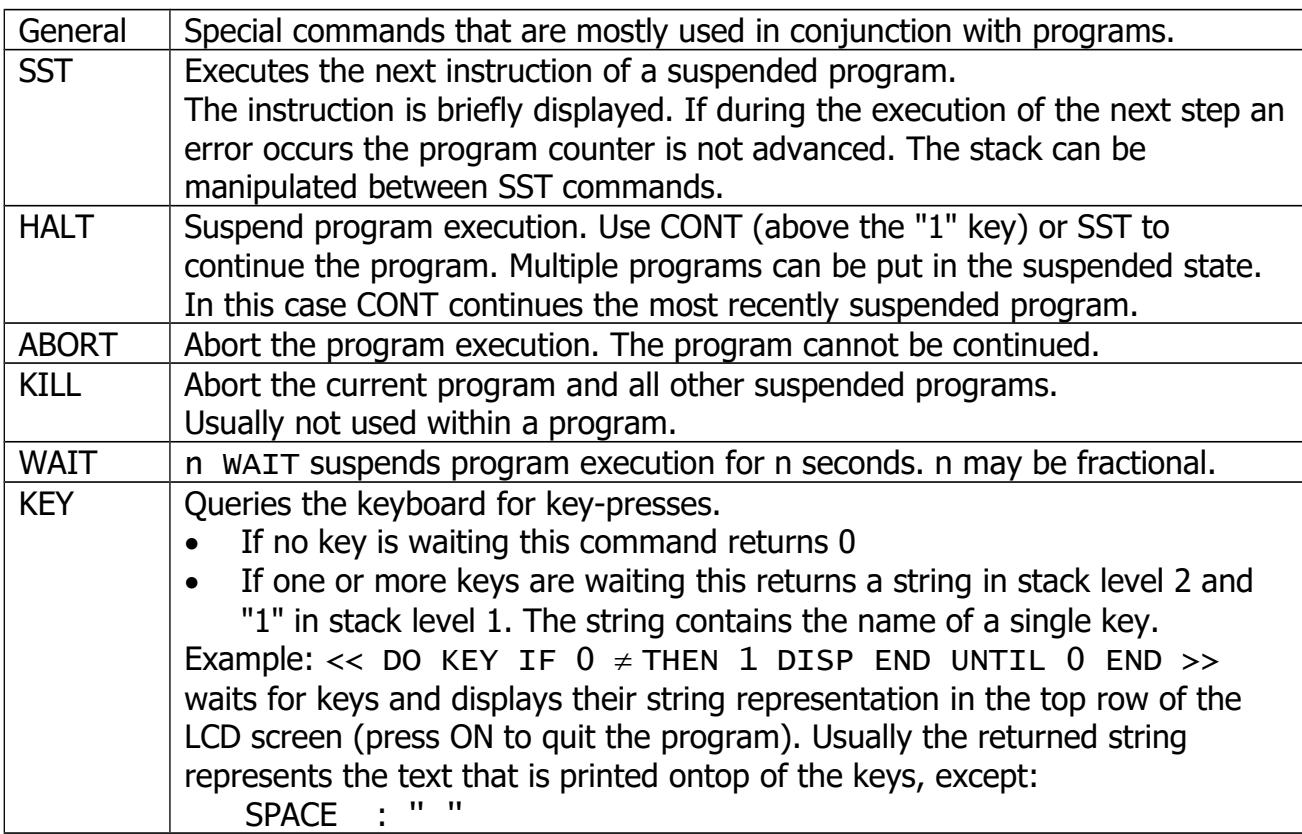

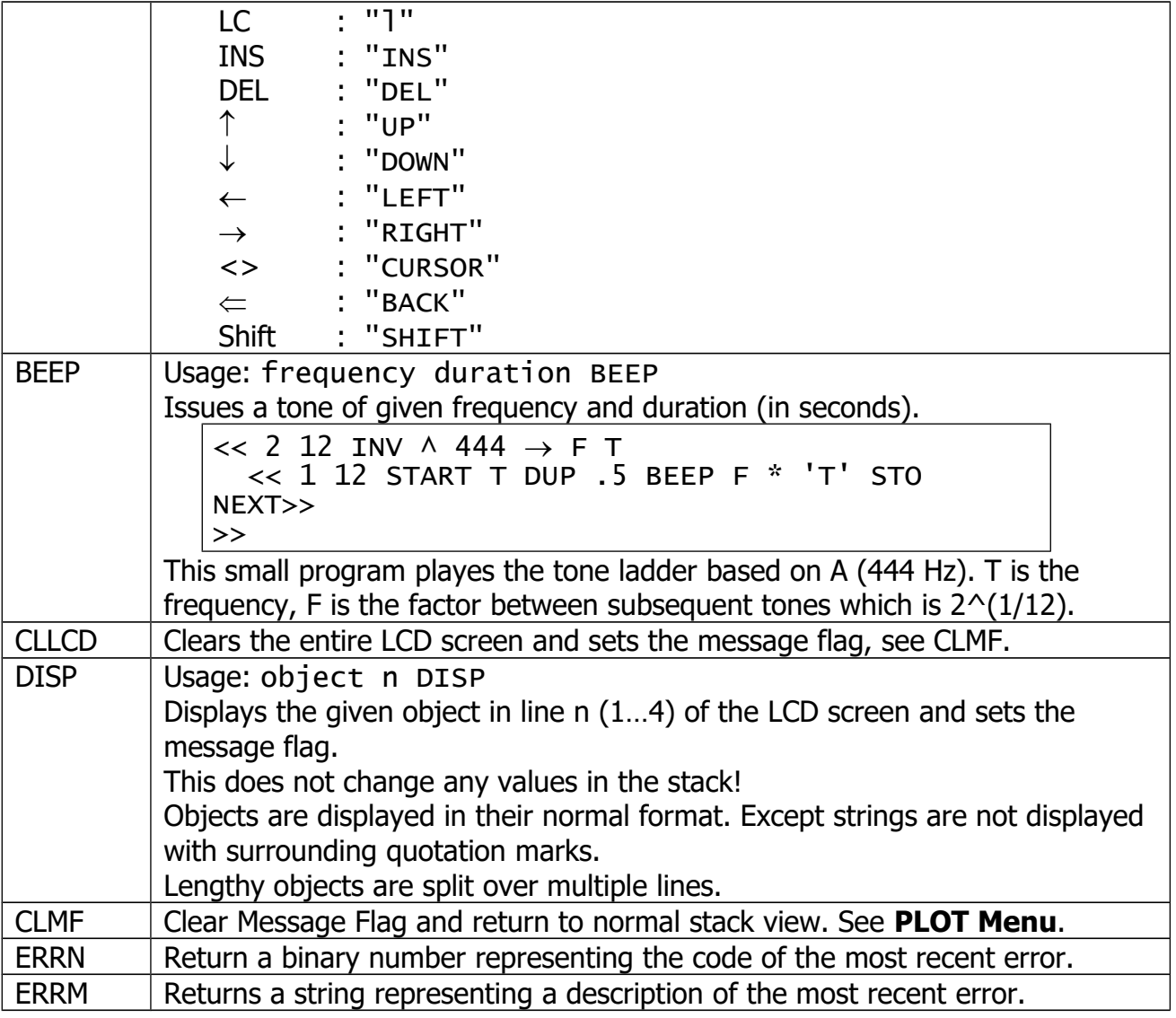

## <span id="page-25-0"></span>**BRANCH Menu**

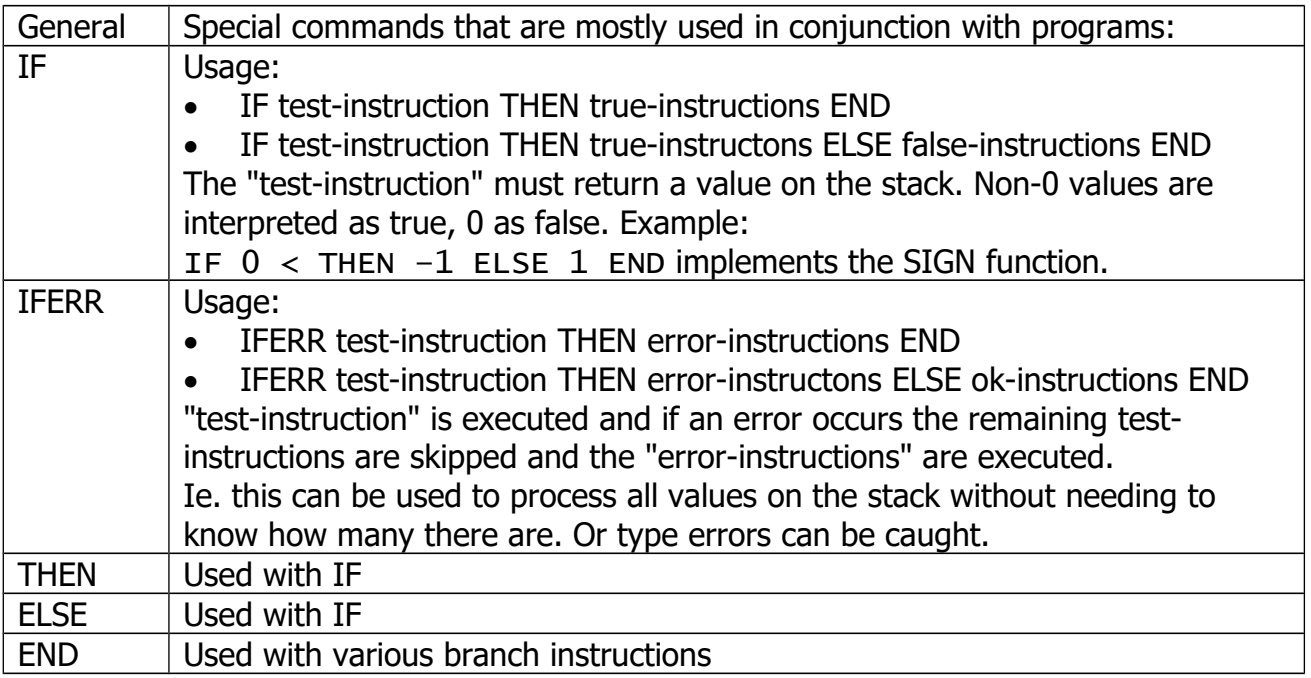

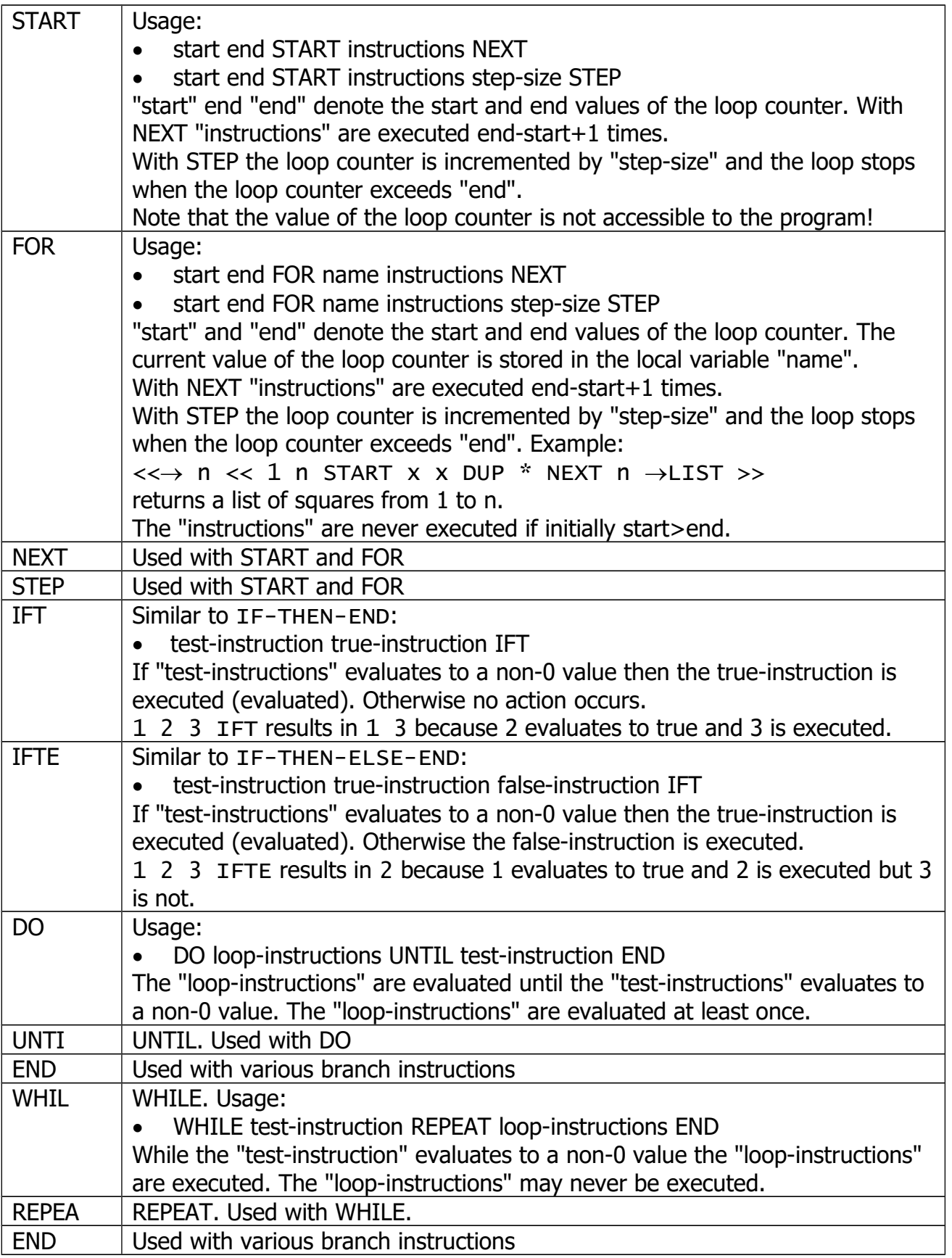

#### <span id="page-27-0"></span>**TEST Menu**

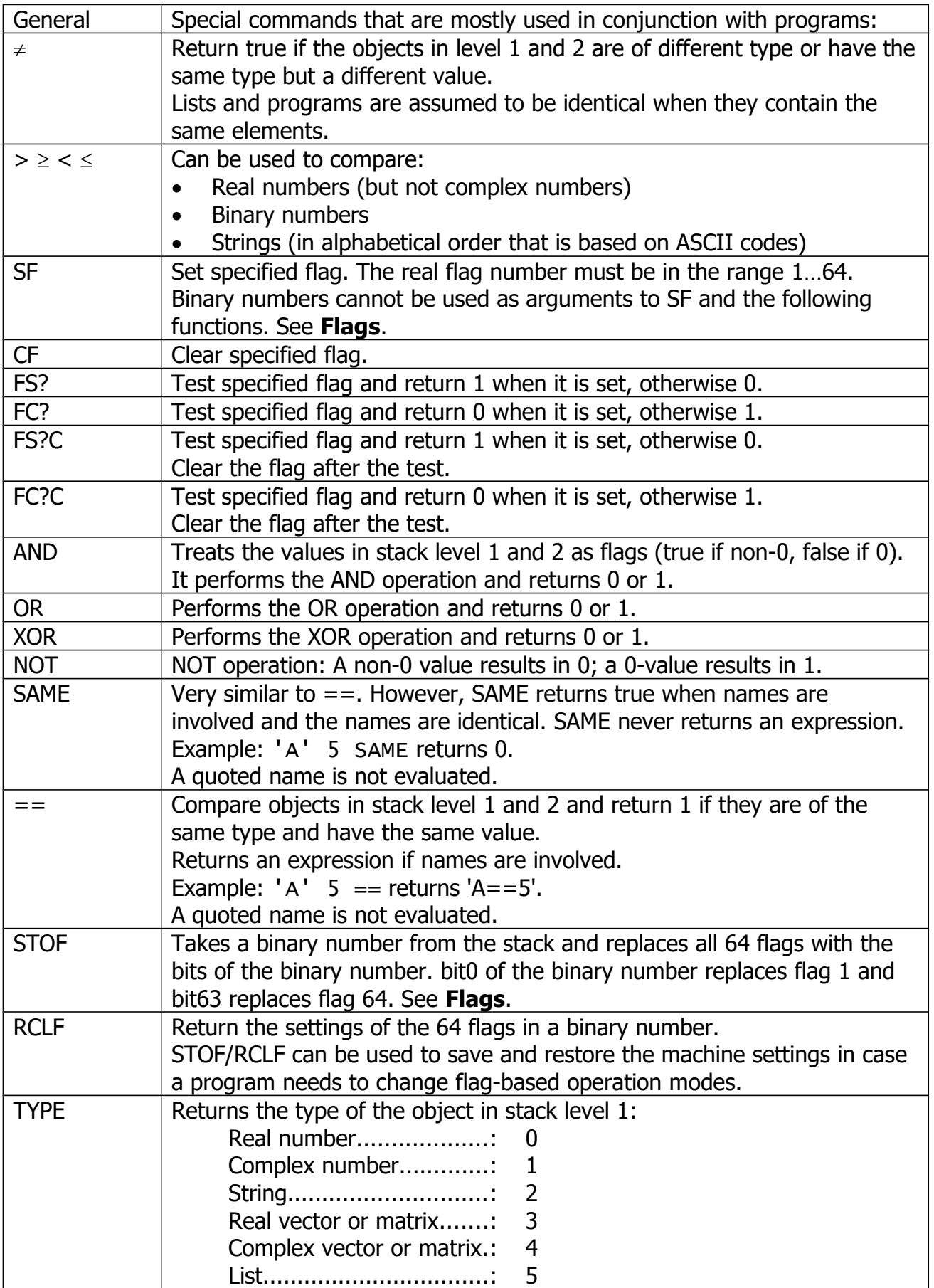

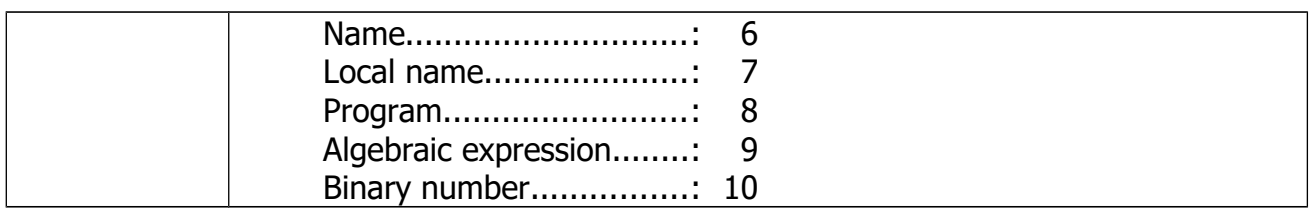

# <span id="page-28-1"></span>**CATALOG Menu**

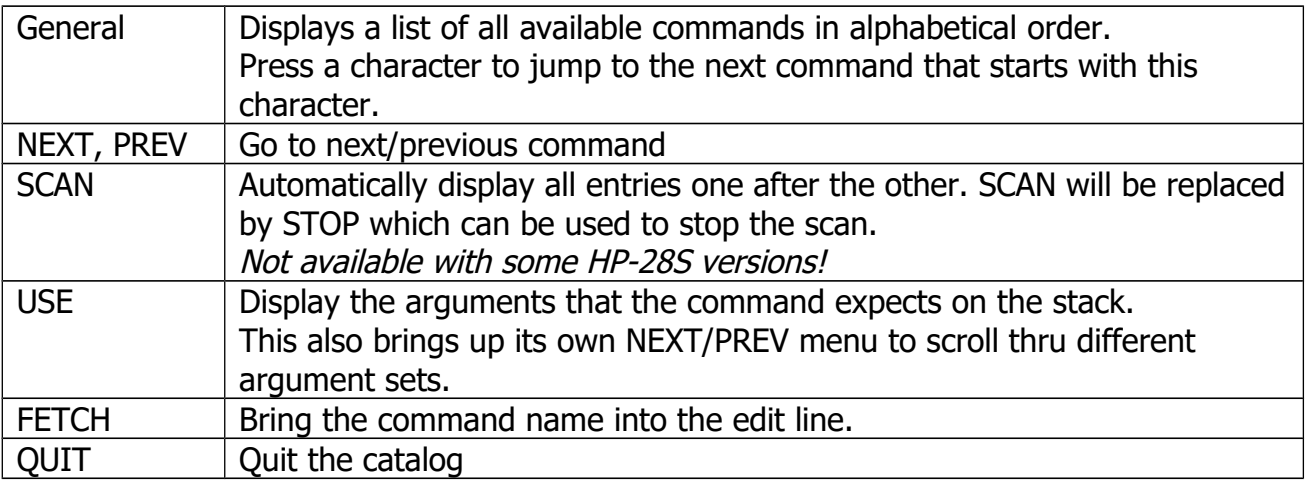

## <span id="page-28-0"></span>**UNITS Menu**

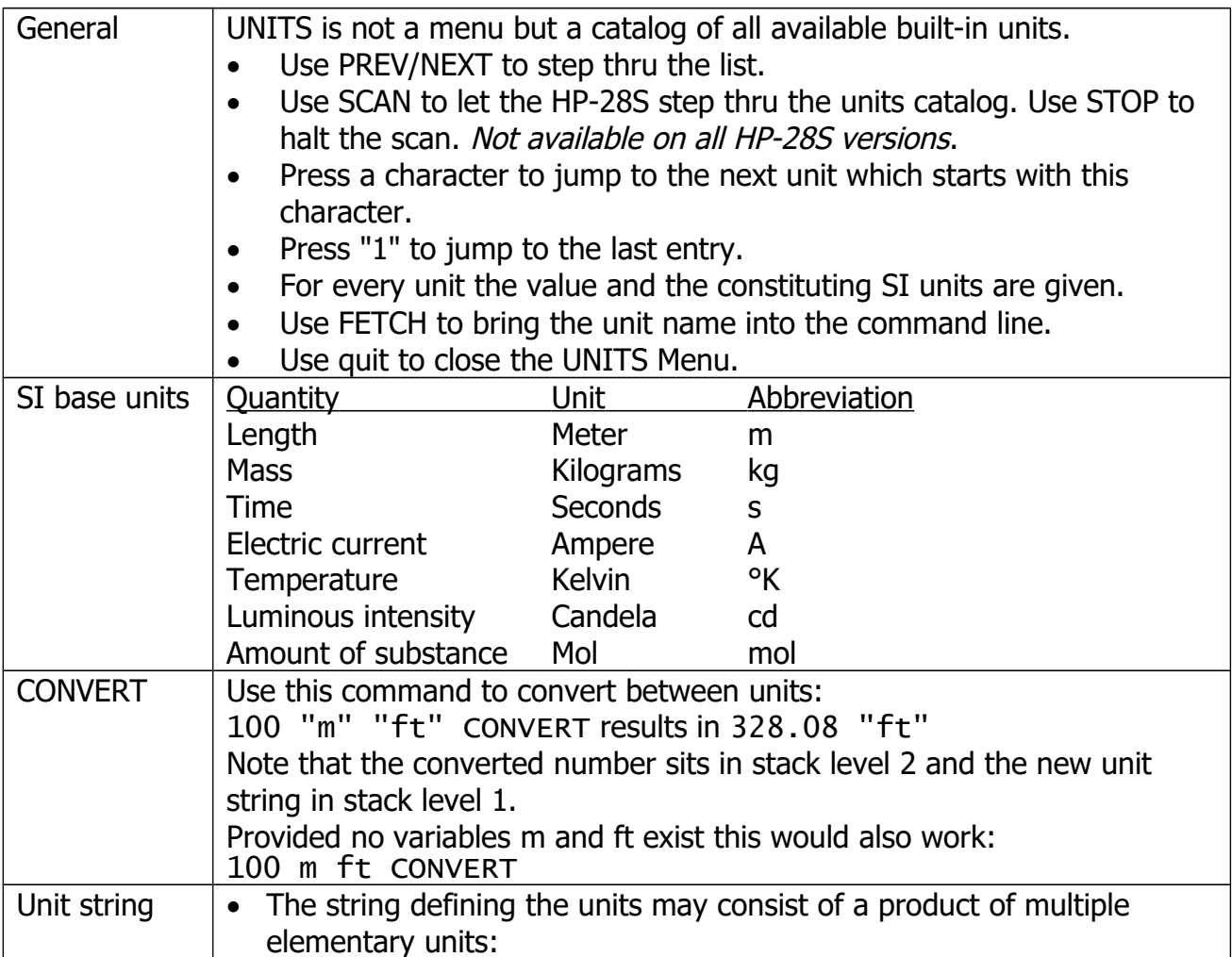

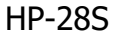

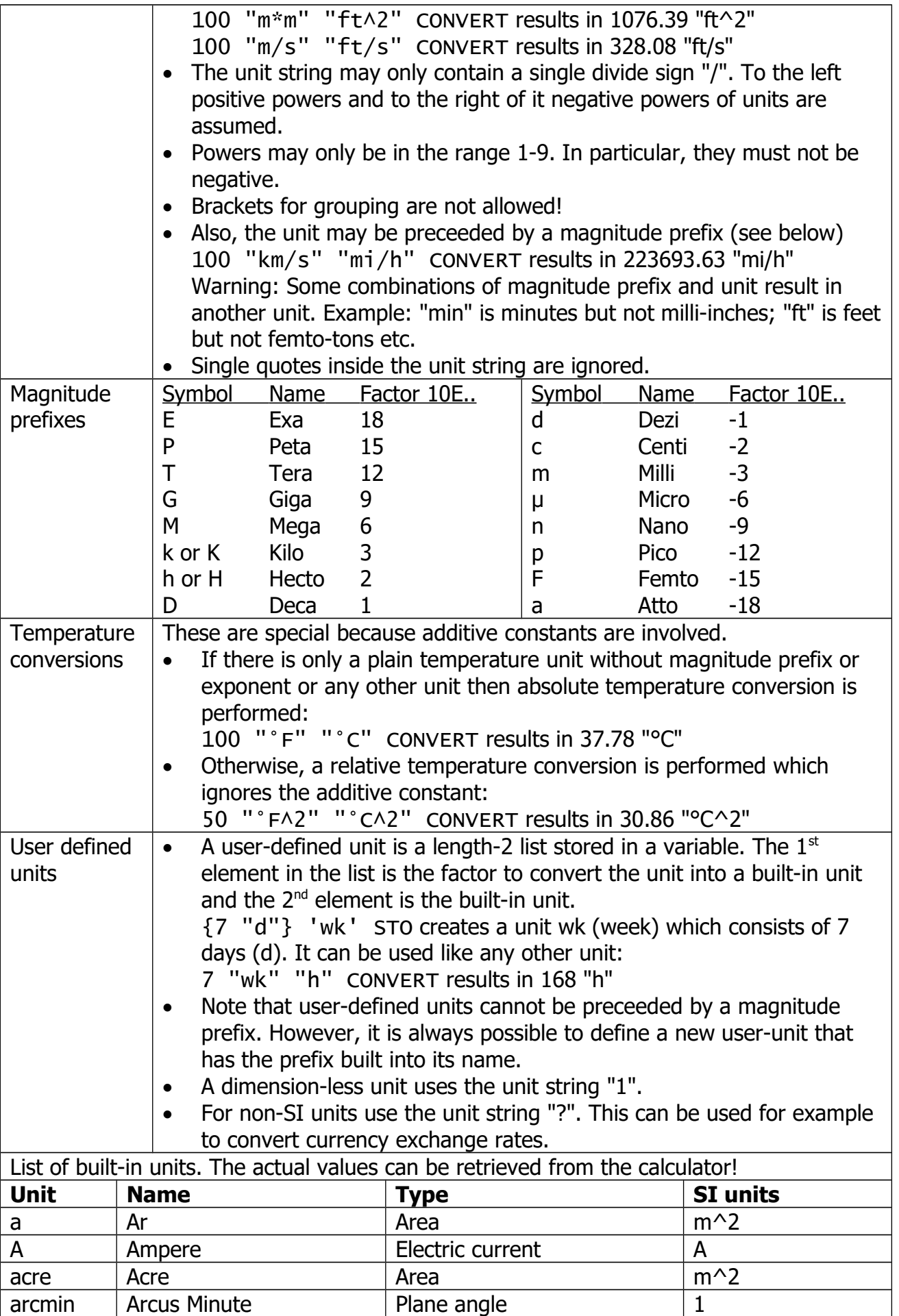

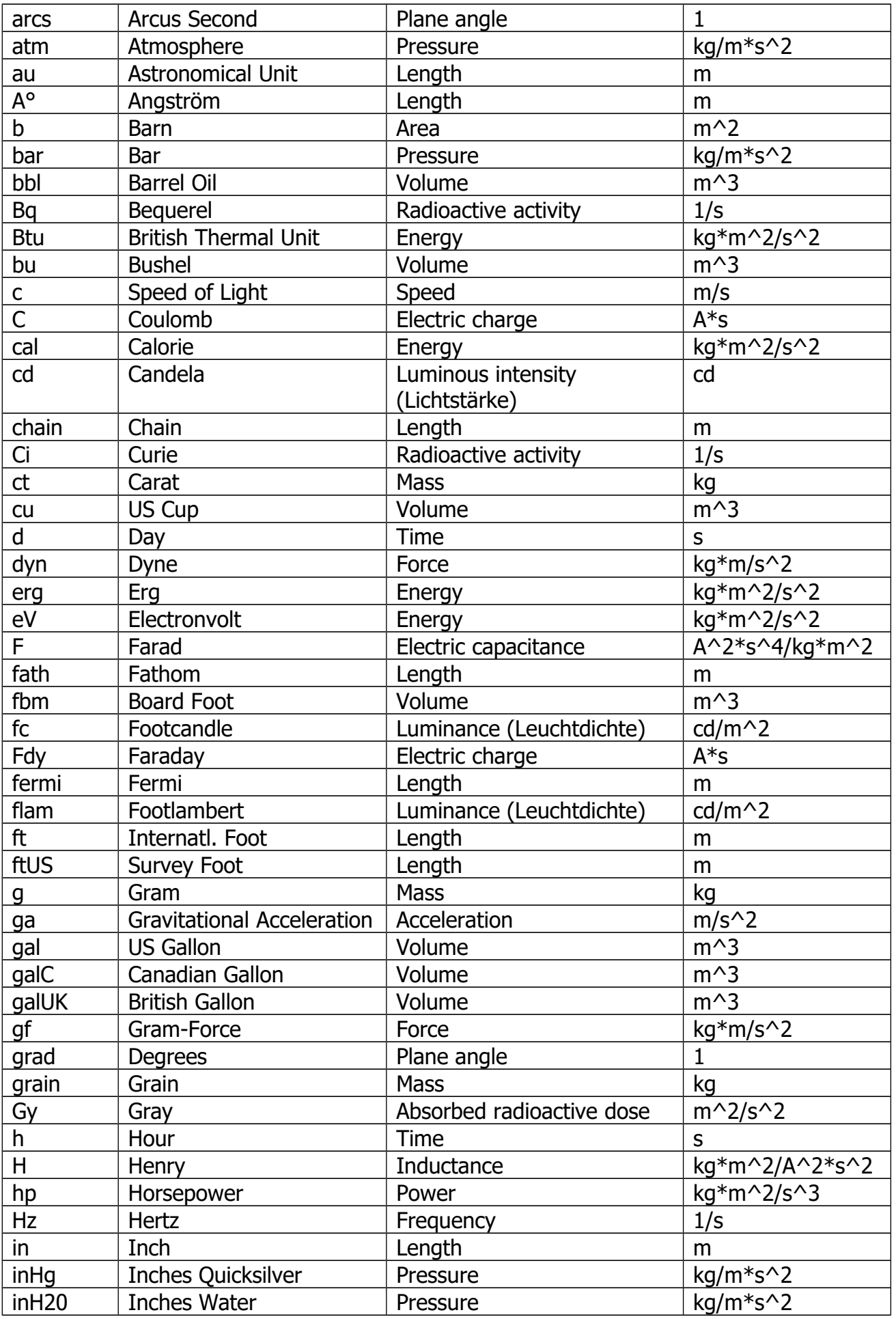

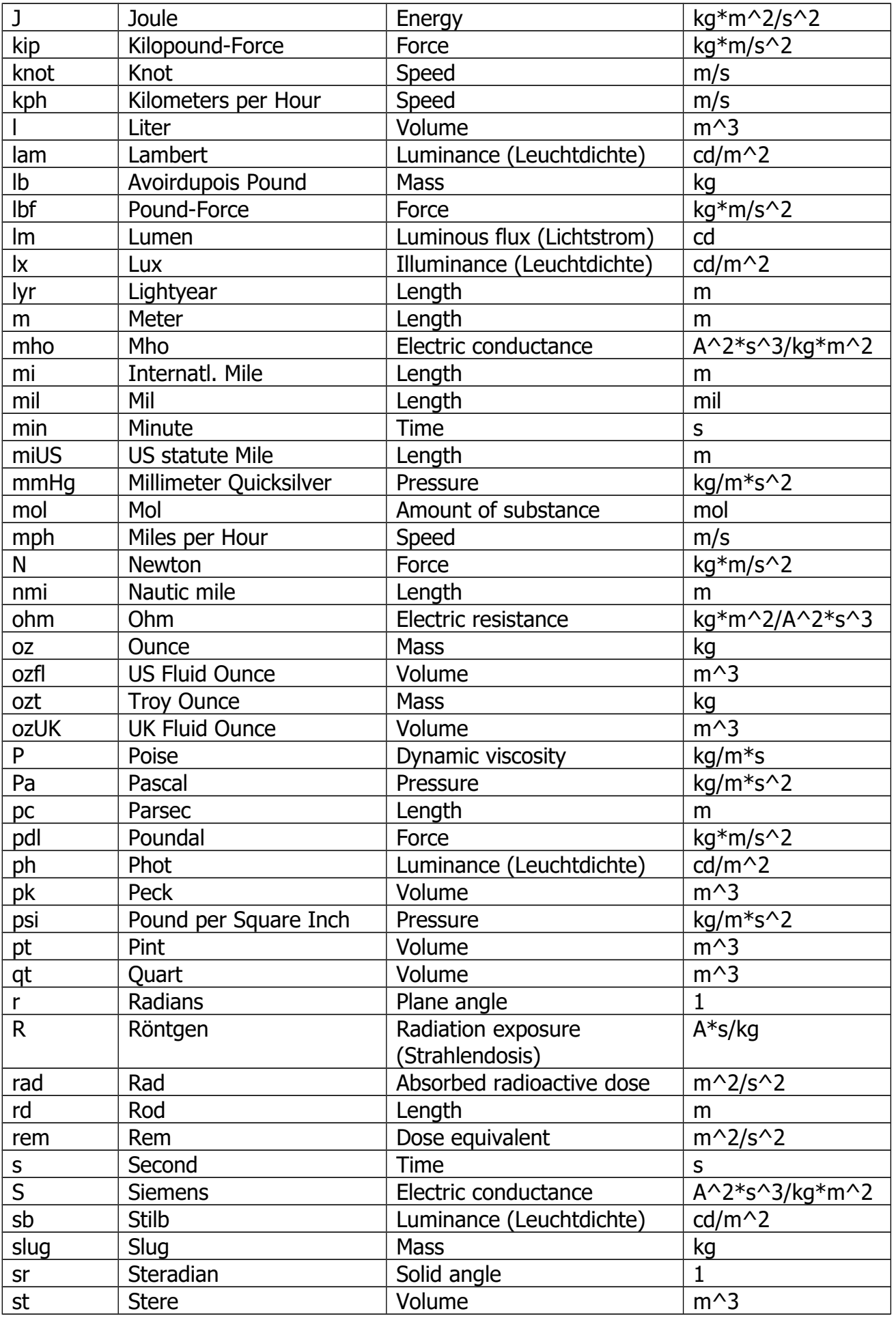

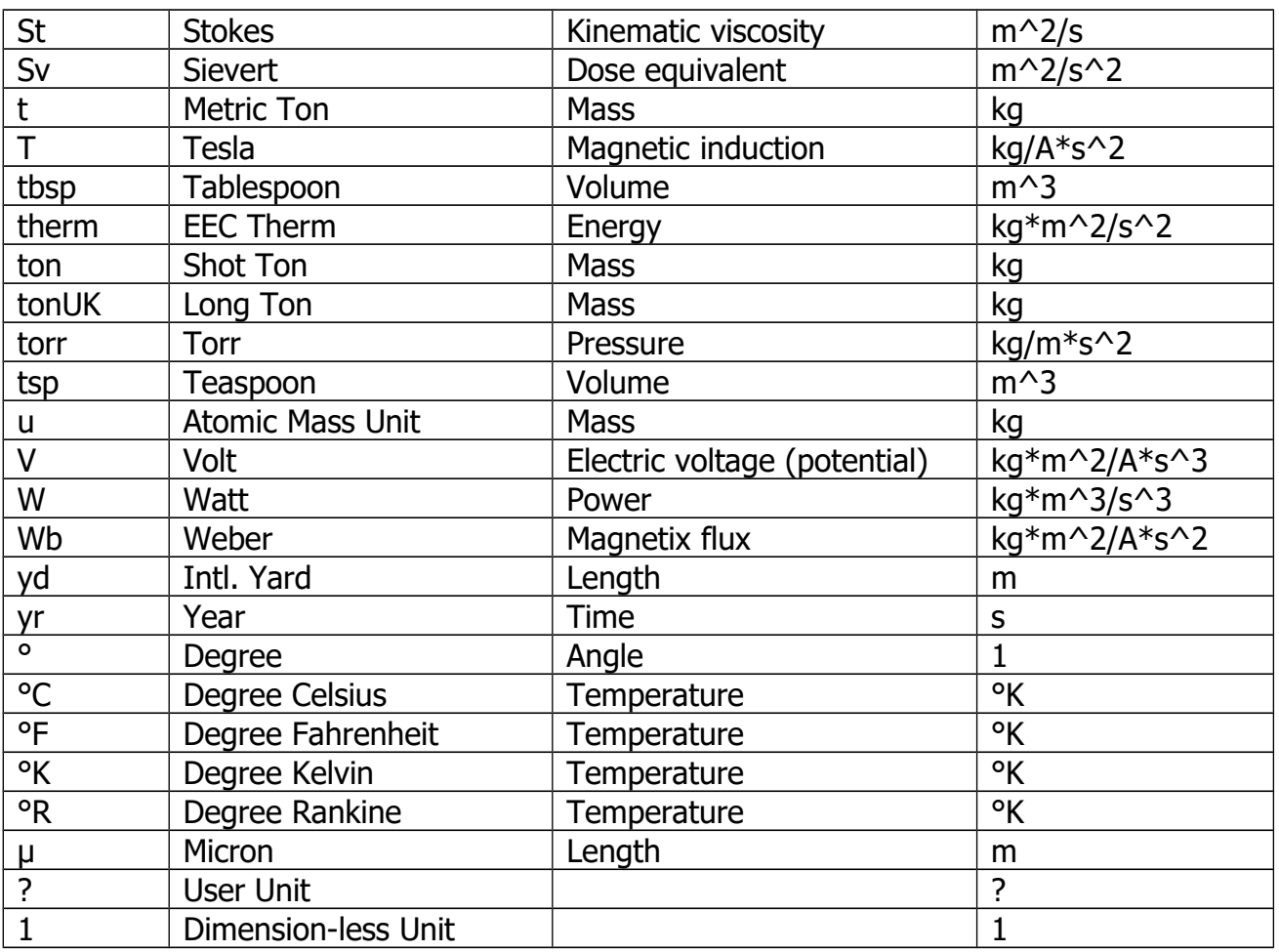

#### <span id="page-32-0"></span>**CURSOR Menu**

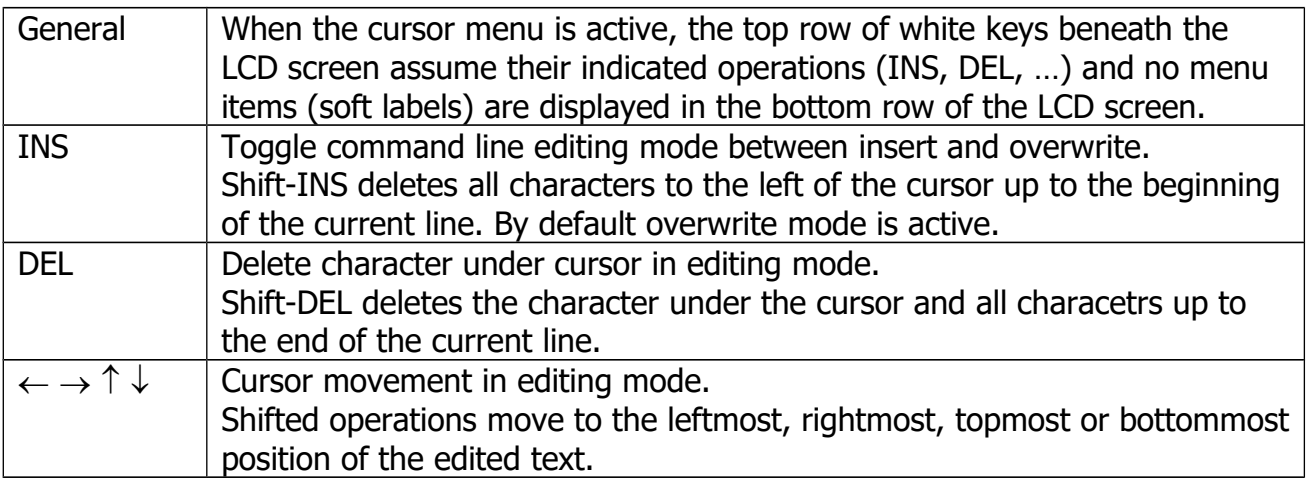

#### <span id="page-33-0"></span>**MODE Menu**

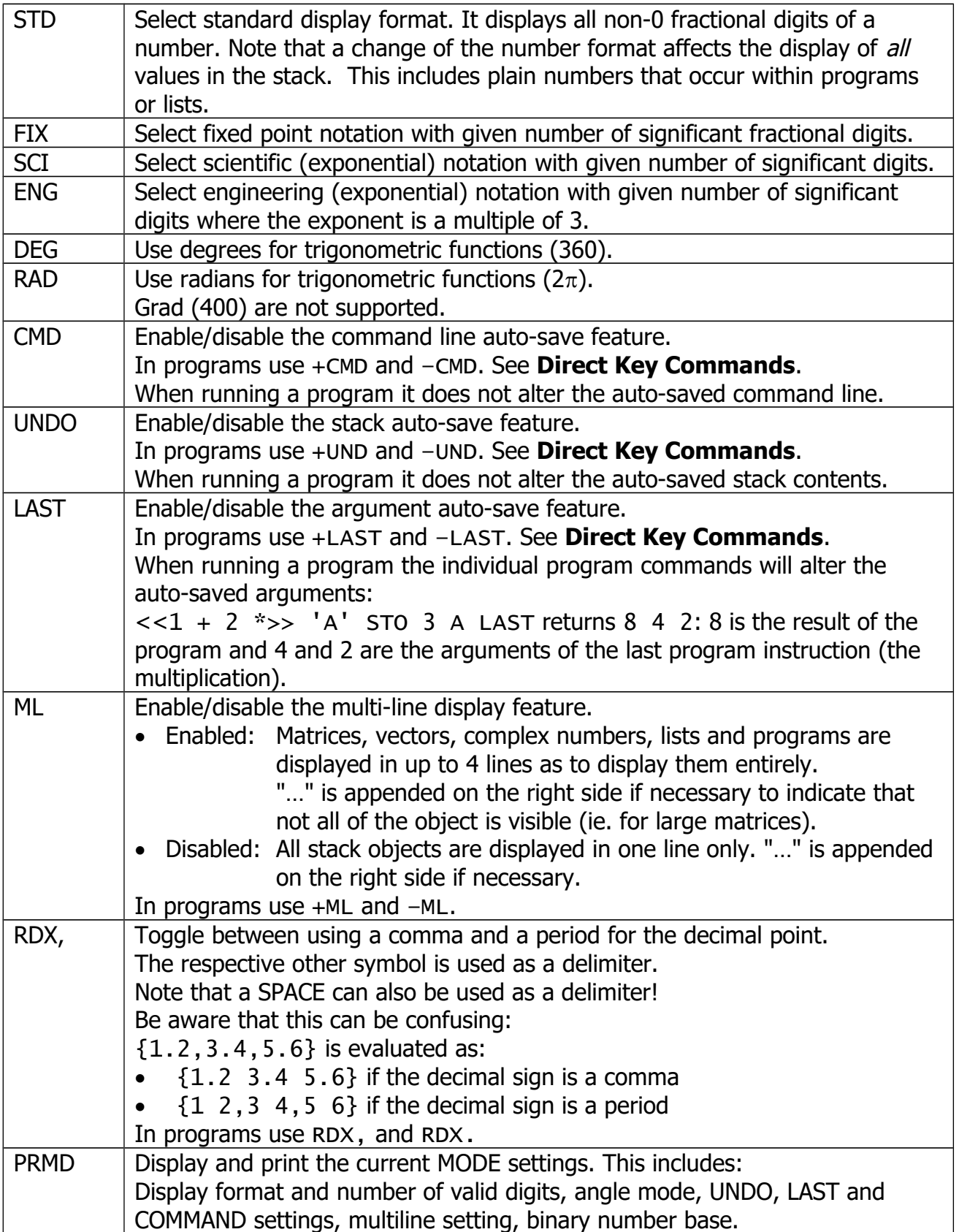

## <span id="page-34-0"></span>**TRIG Menu**

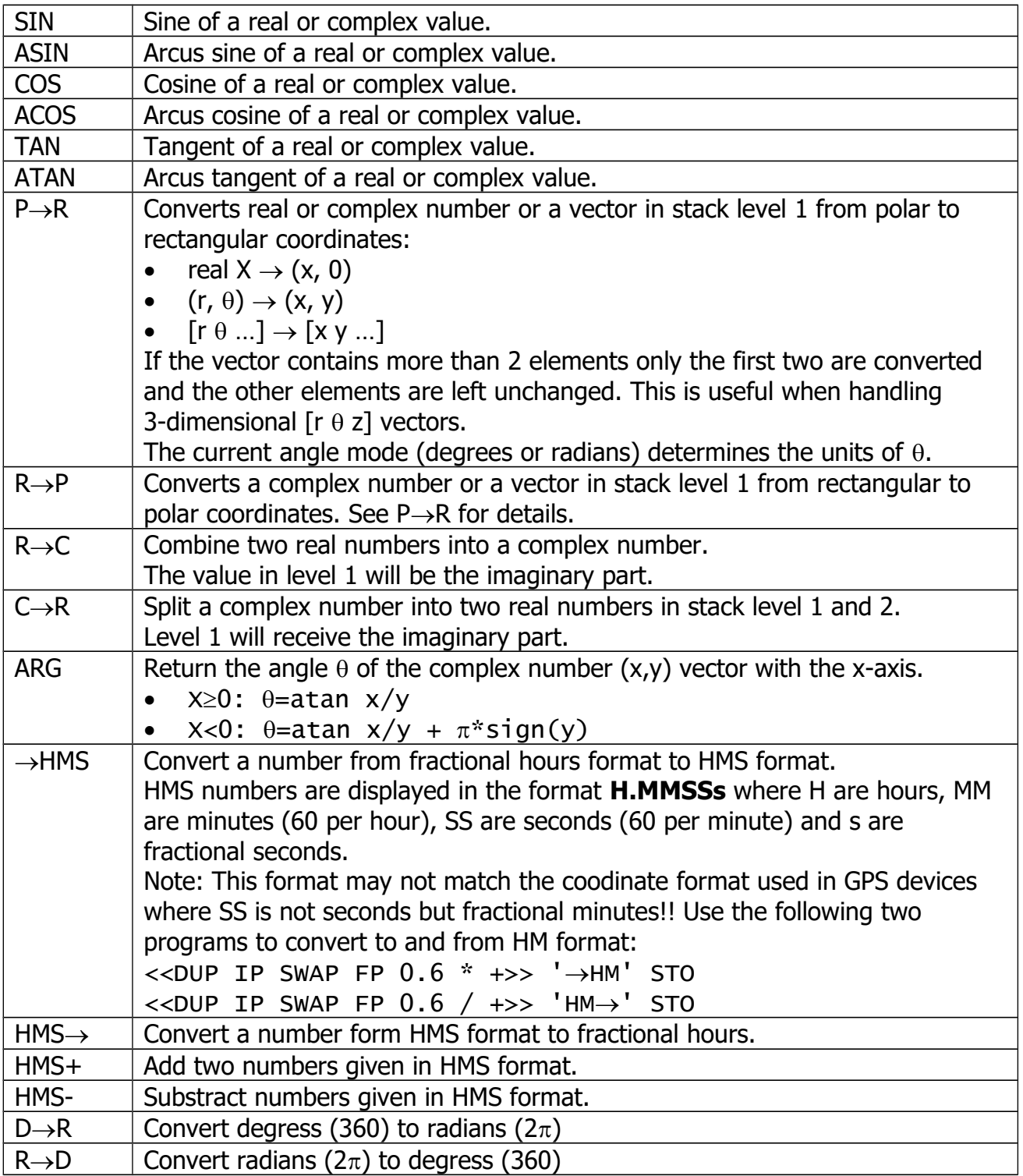

#### <span id="page-35-1"></span>**LOGS Menu**

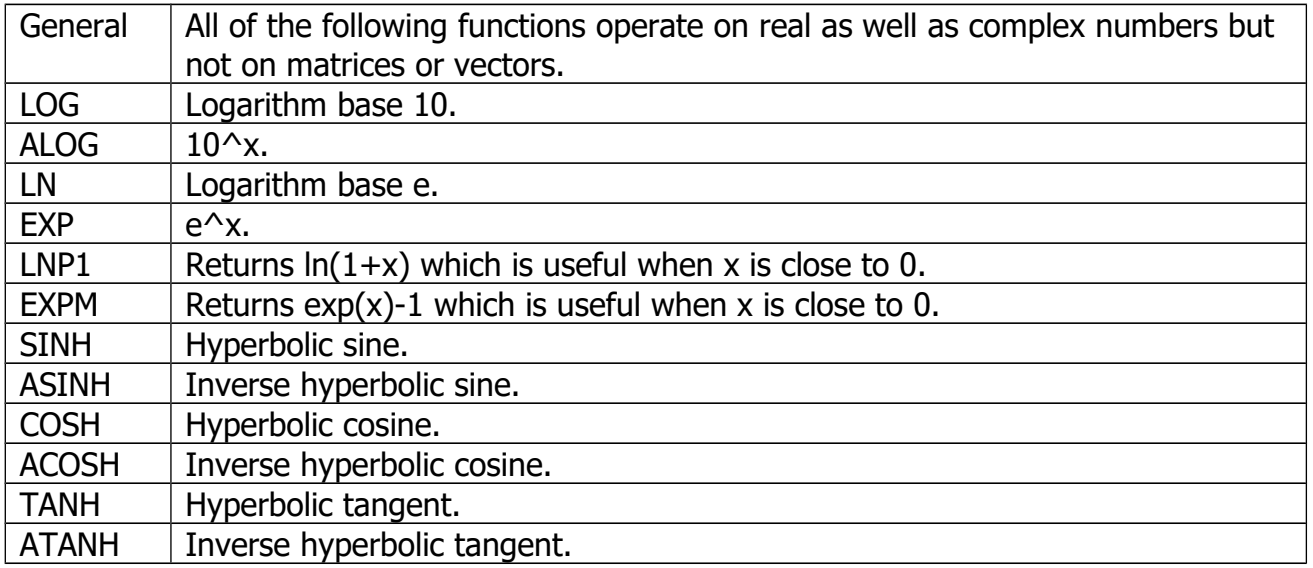

#### <span id="page-35-0"></span>**SOLV Menu**

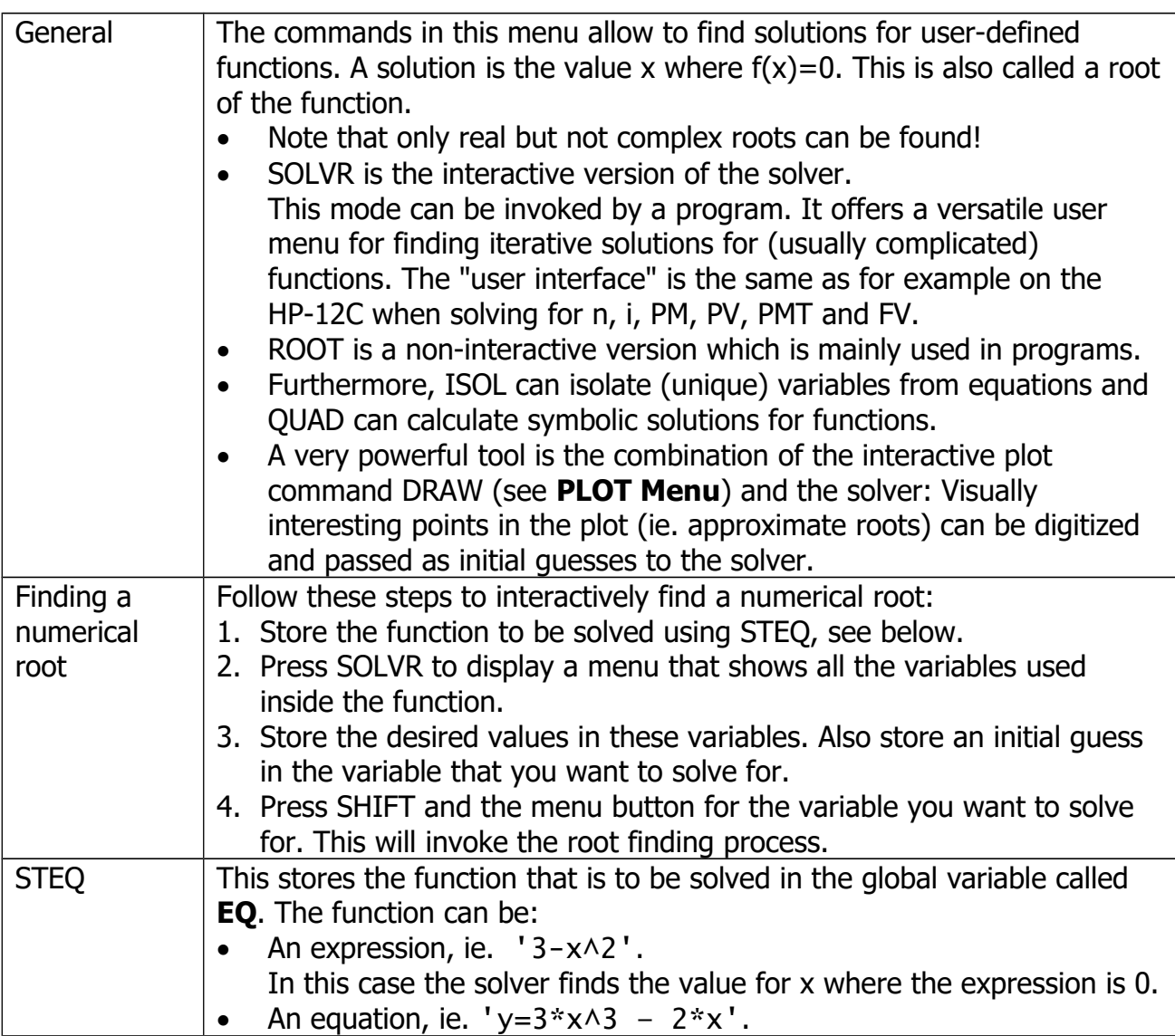

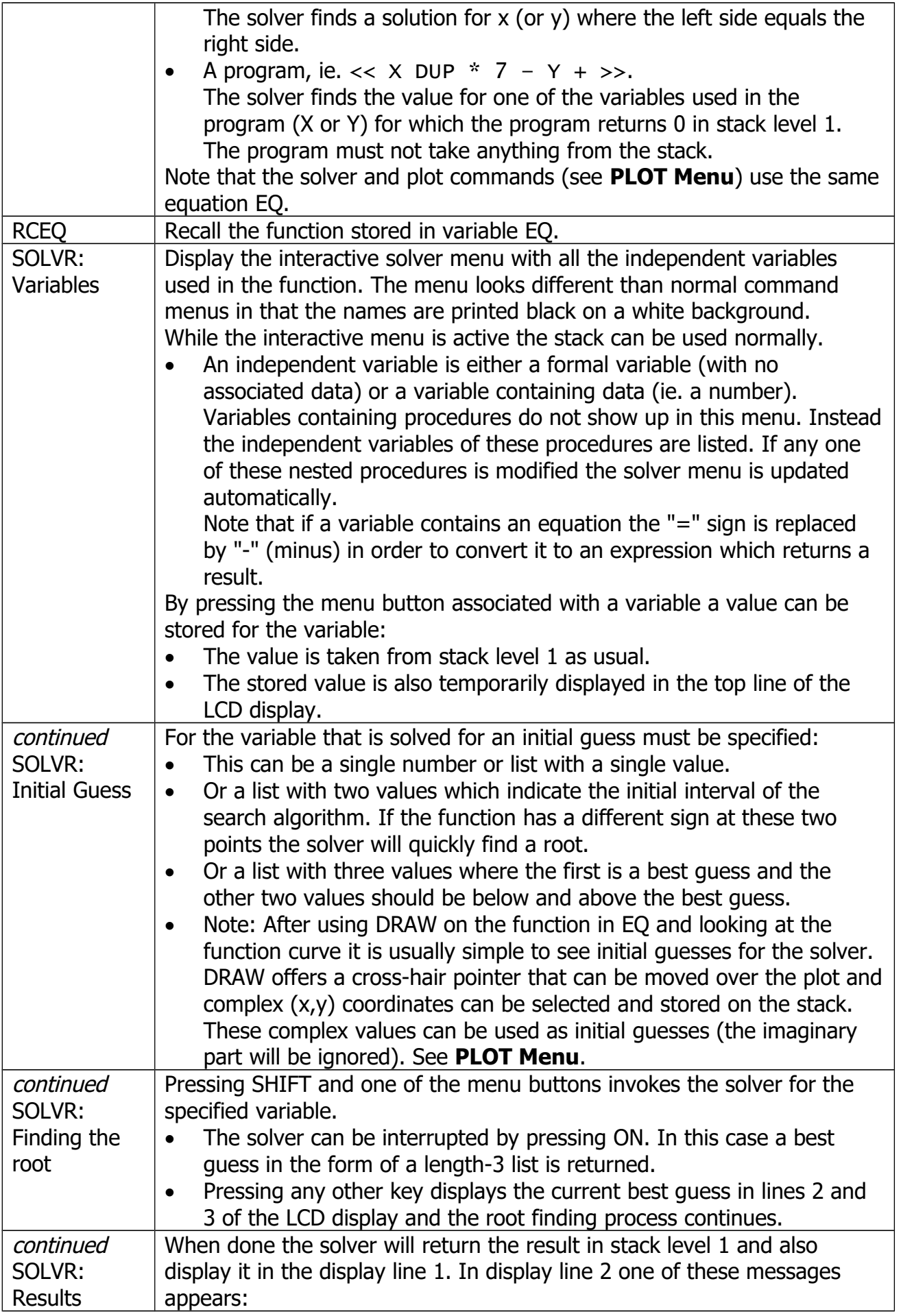

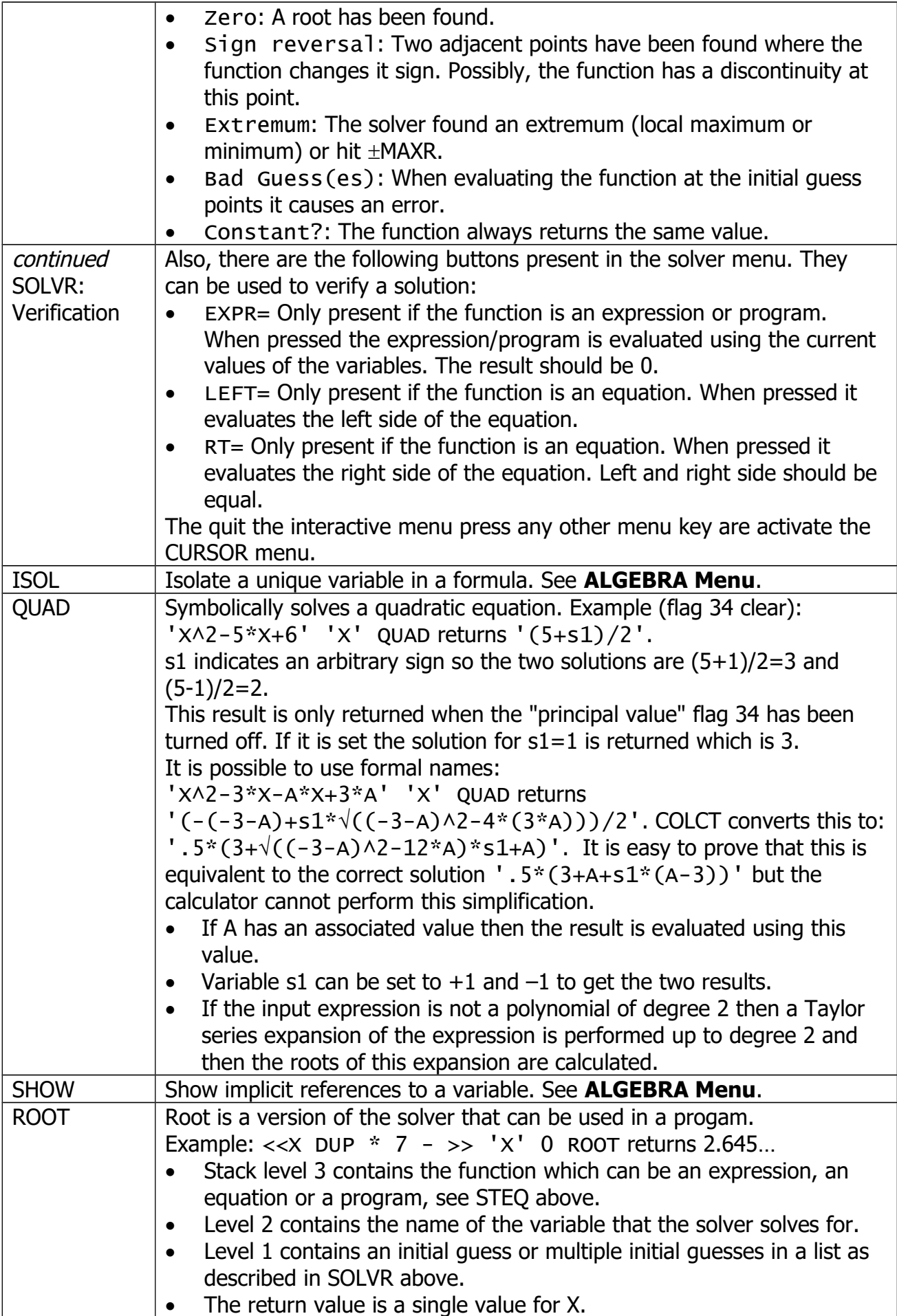

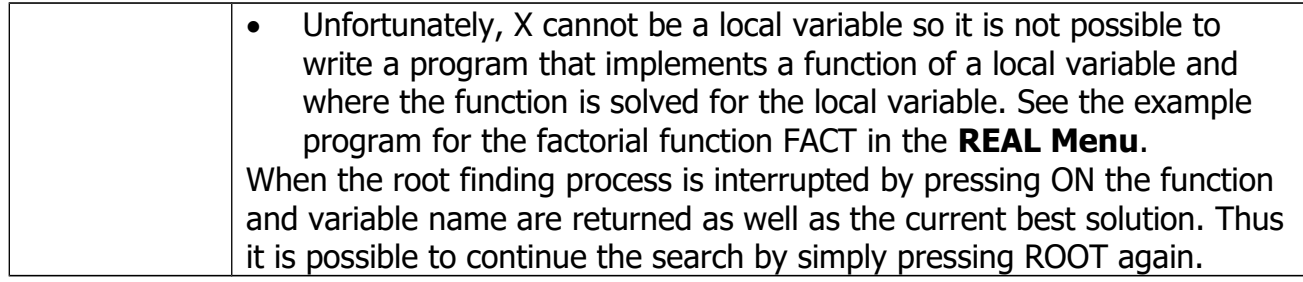

#### <span id="page-38-0"></span>**PLOT Menu**

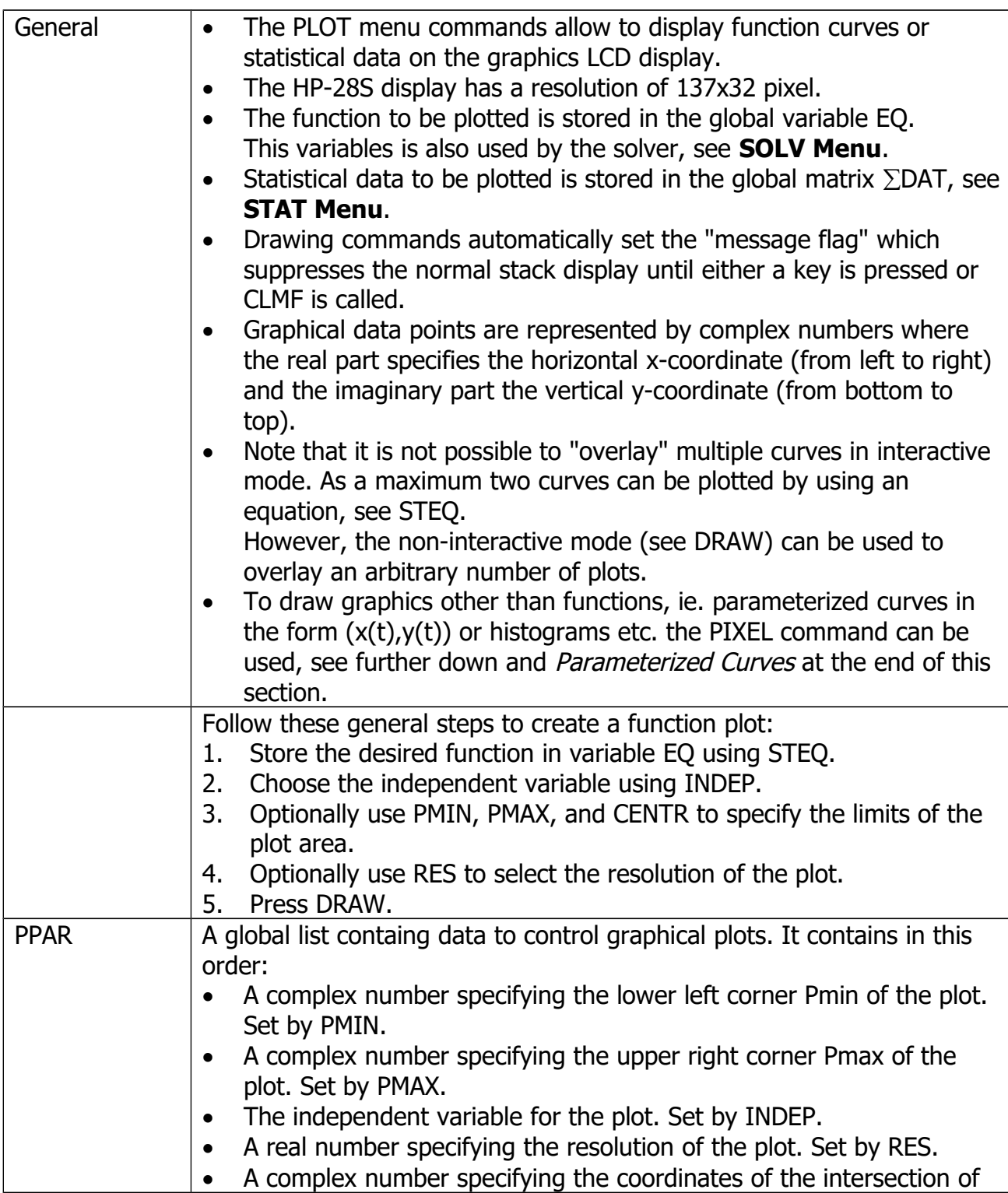

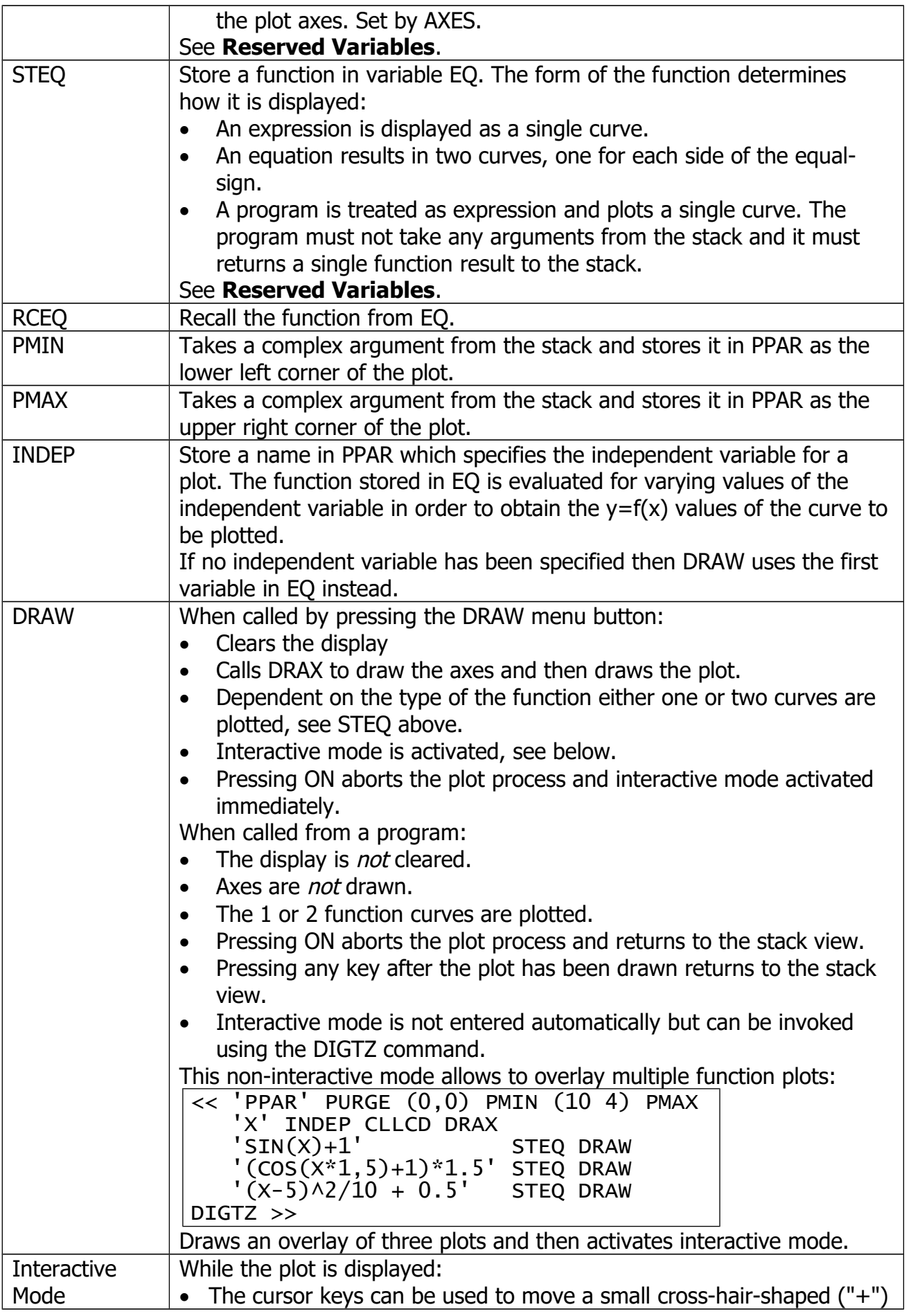

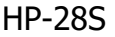

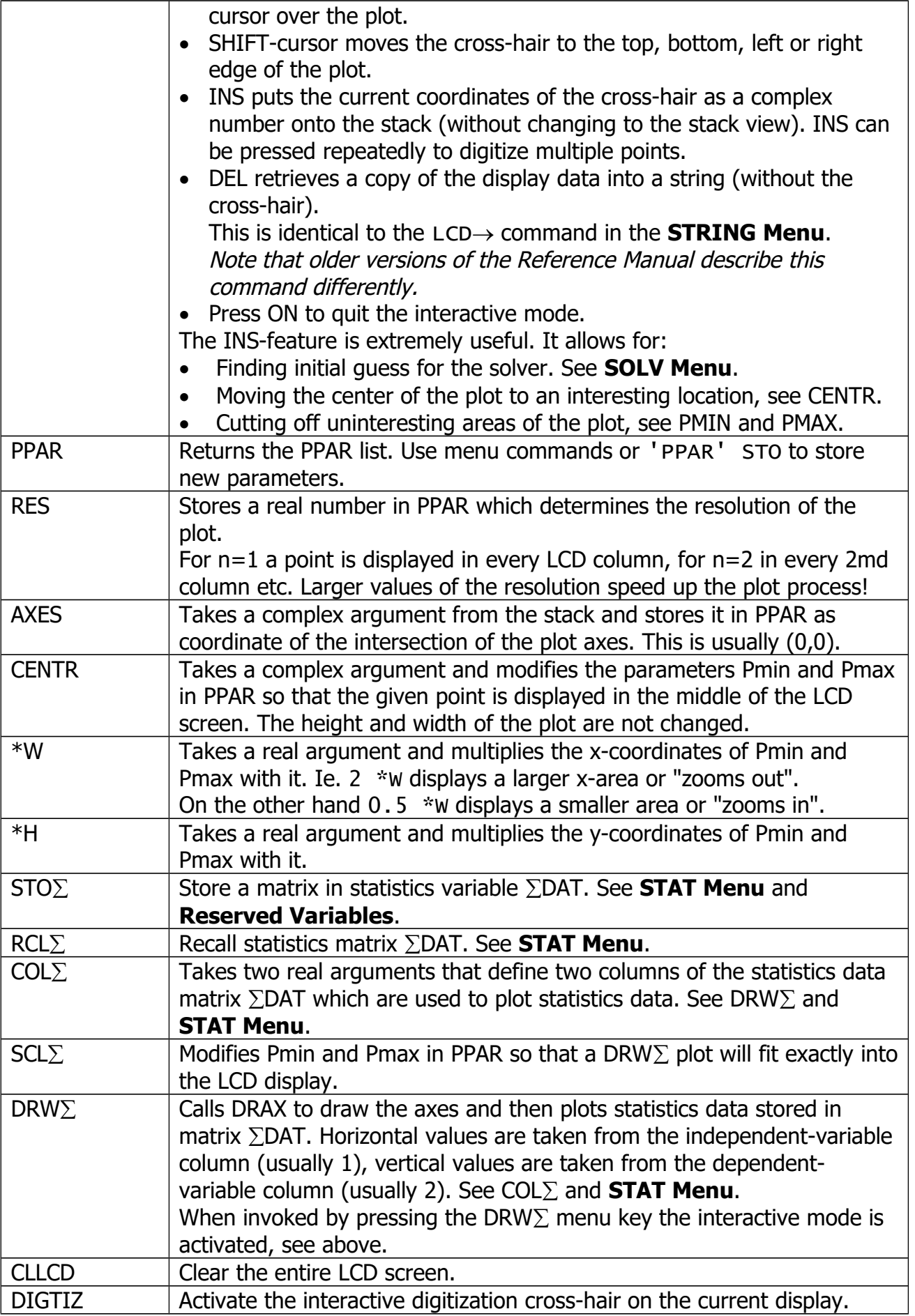

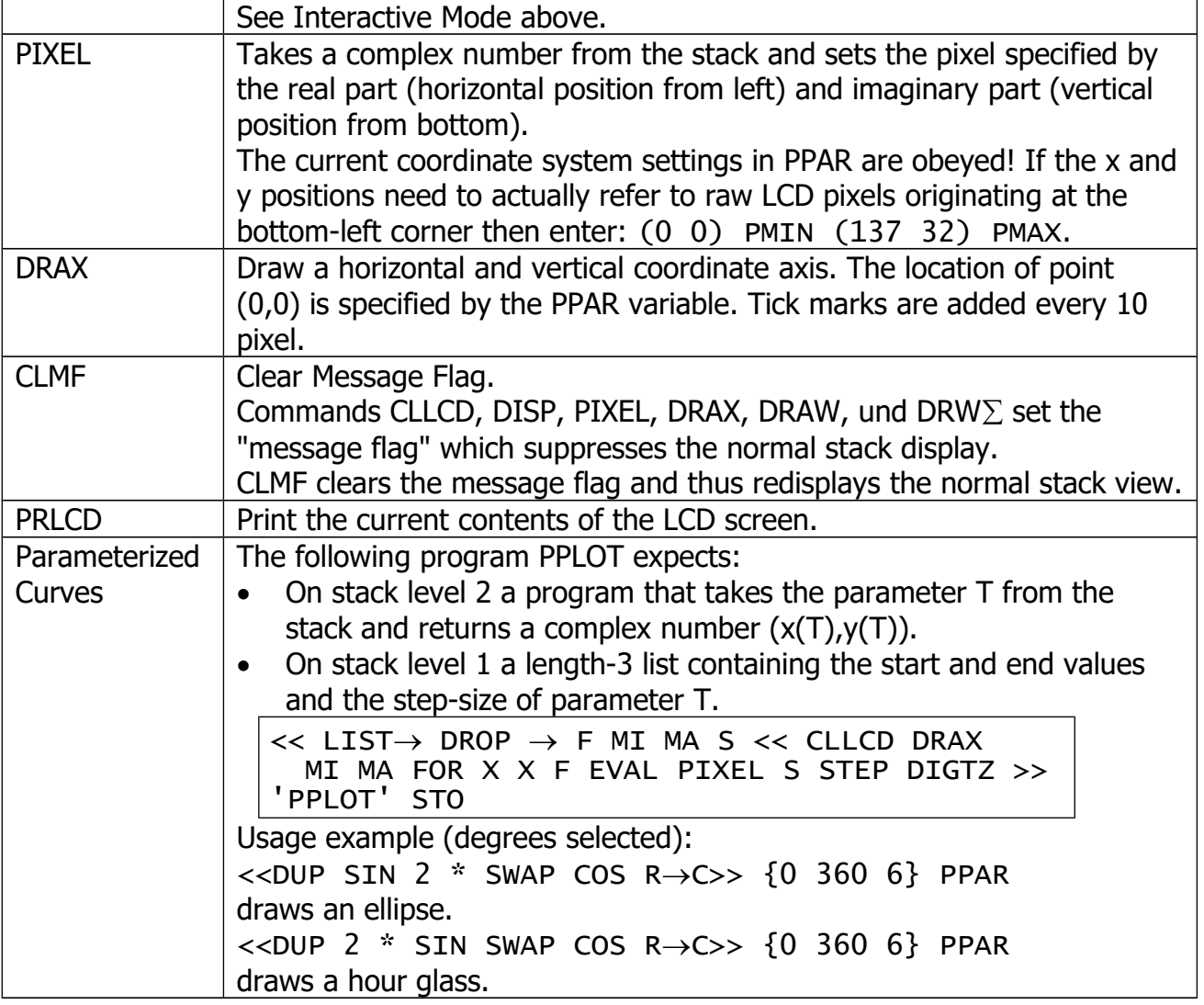

## <span id="page-41-0"></span>**USER Menu**

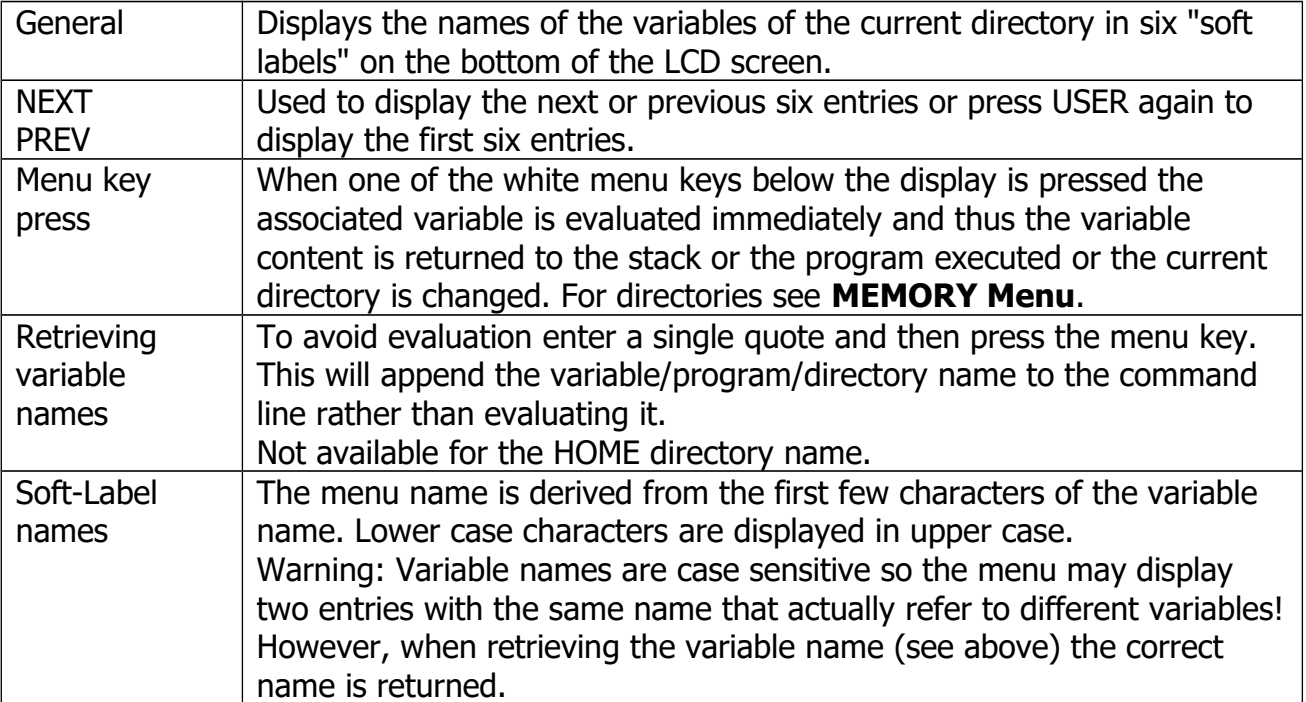

## <span id="page-42-1"></span>**CUSTOM Menu**

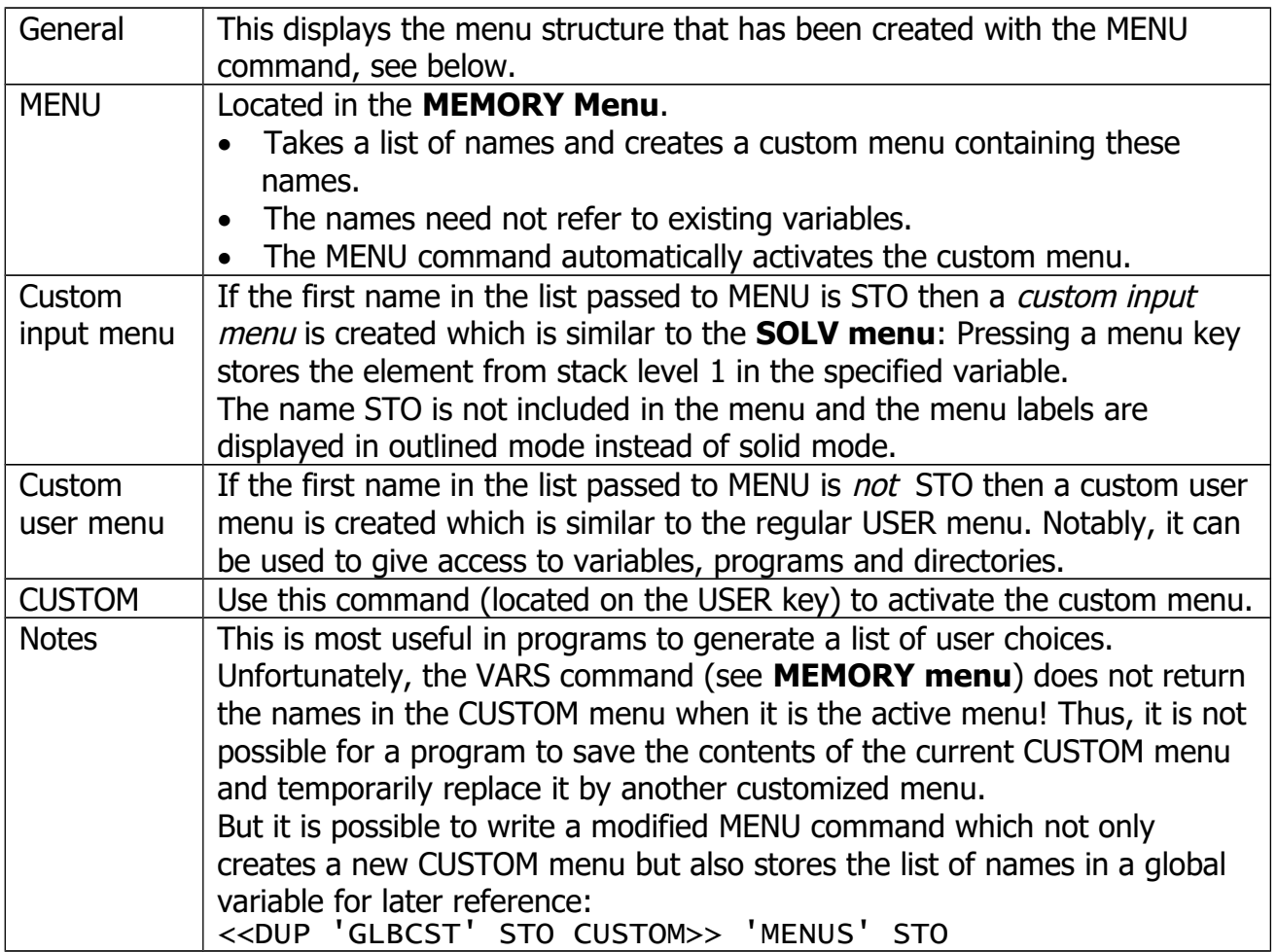

# <span id="page-42-0"></span>**Integration**

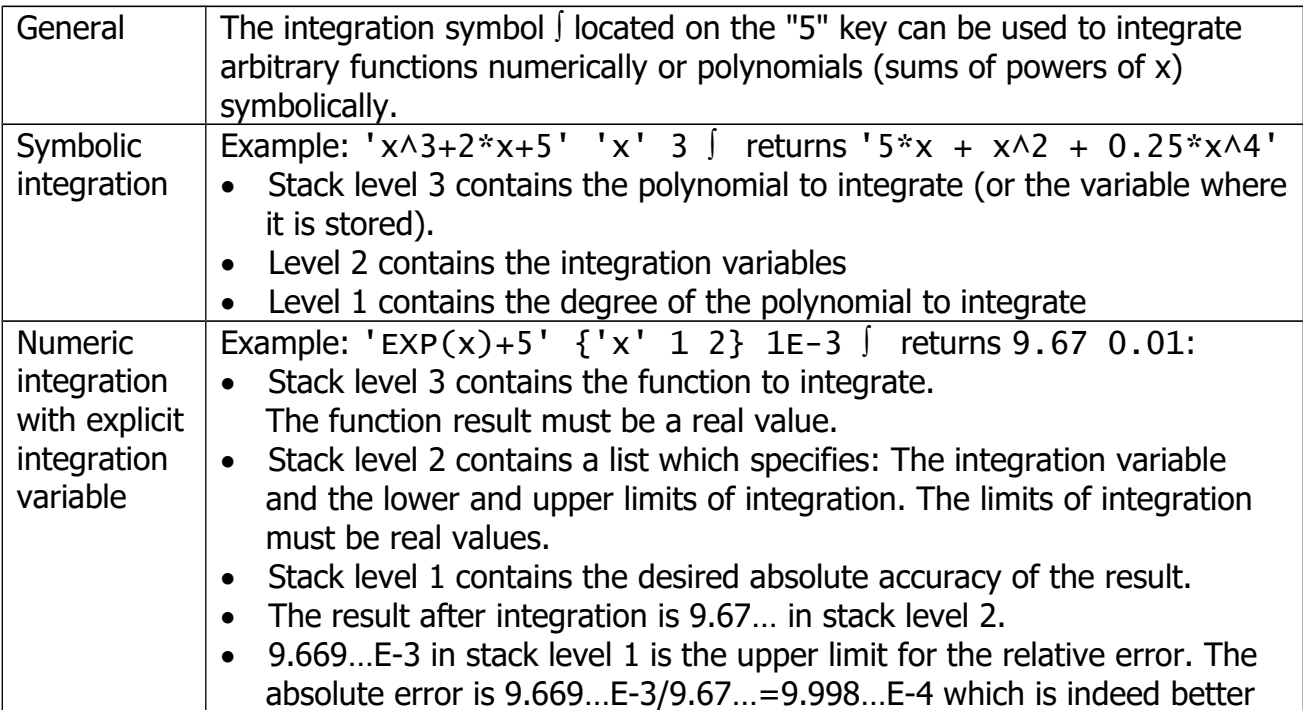

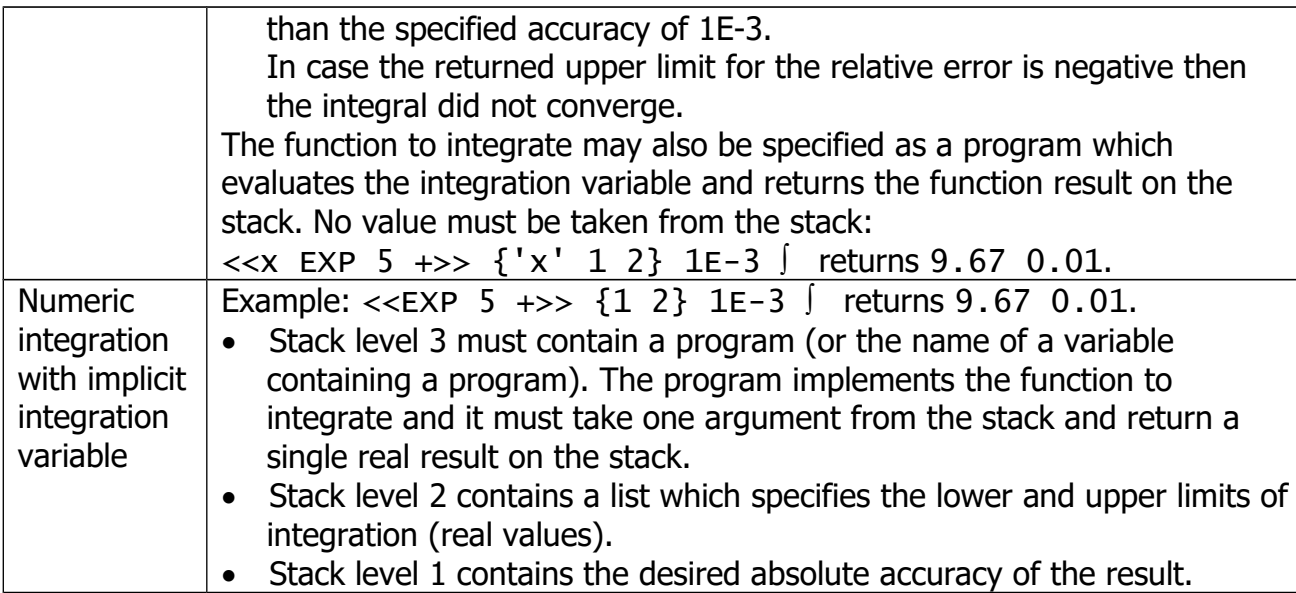

# <span id="page-43-0"></span>**Differentiation**

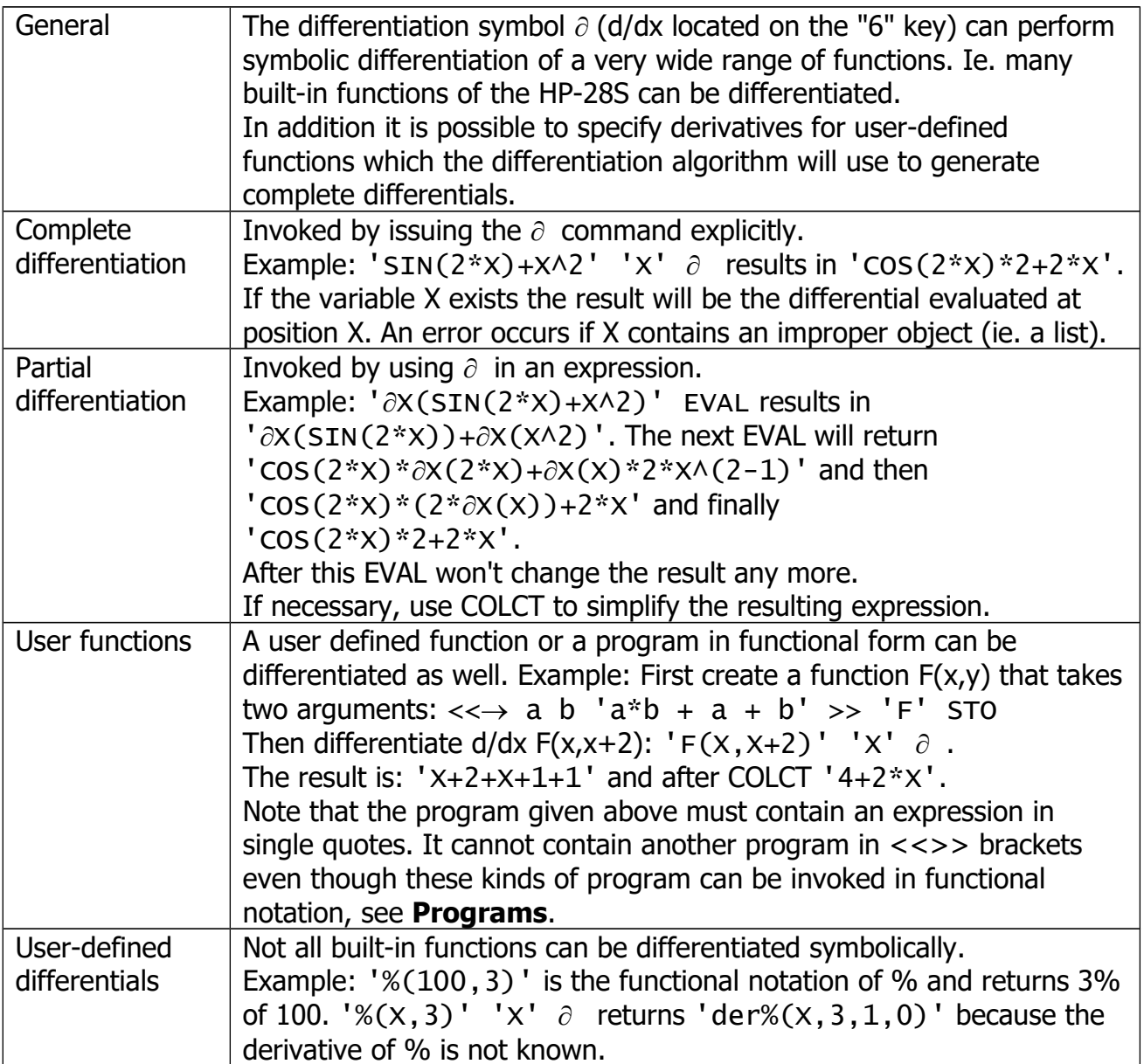

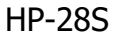

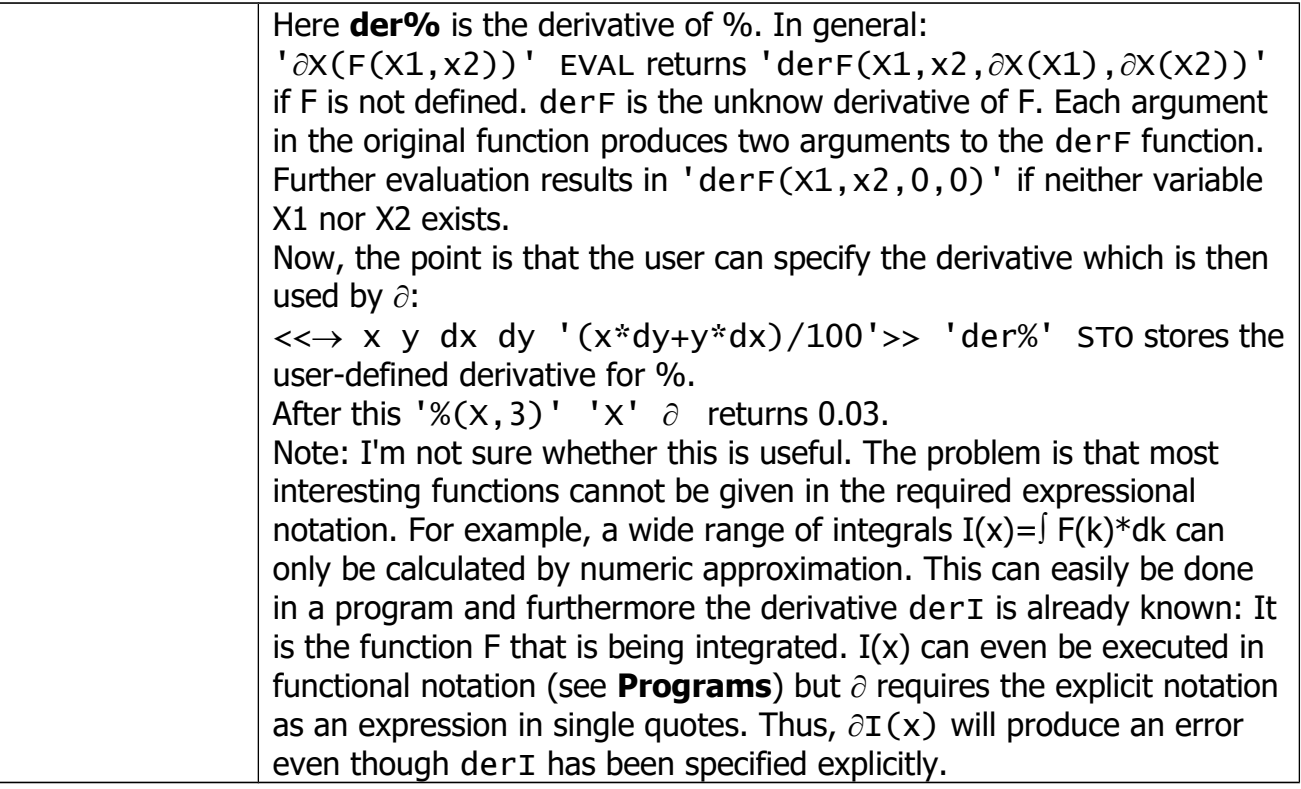

# <span id="page-44-0"></span>**Evaluation Rules**

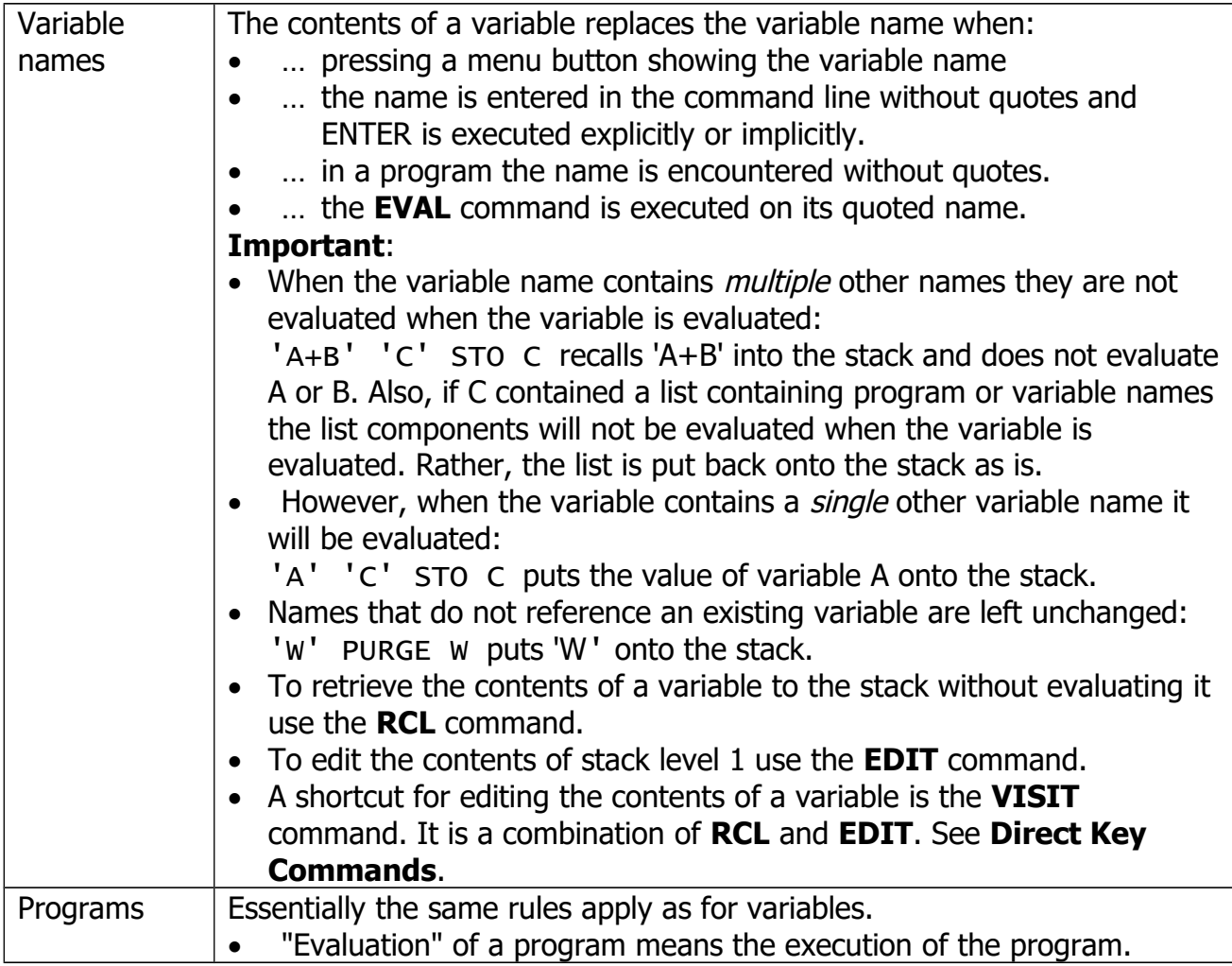

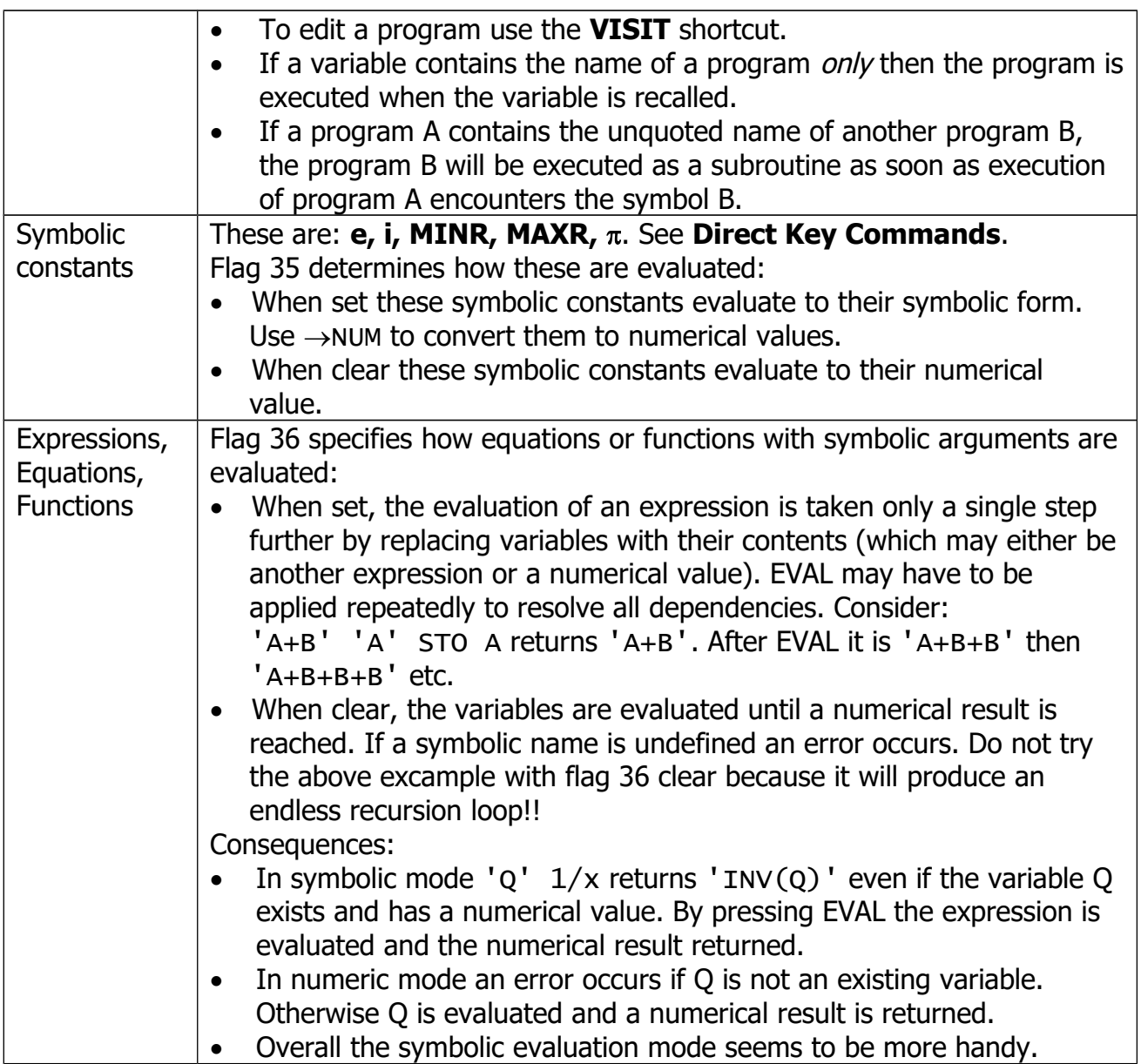

## <span id="page-45-0"></span>**Flags**

![](_page_45_Picture_244.jpeg)

![](_page_46_Picture_233.jpeg)

## <span id="page-46-0"></span>**Reserved Variables**

![](_page_46_Picture_234.jpeg)

# <span id="page-47-0"></span>**System Operations**

![](_page_47_Picture_161.jpeg)

## <span id="page-48-0"></span>**Contents**

![](_page_48_Picture_287.jpeg)

Last updated 7/2016